SINGAPOUR – Bienvenue séance pour les nouveaux participants Dimanche, 23 mars 2014 – 10h00 à 17h00 ICANN – Singapour, Singapour

CONFERENCIER: Bonjour à tous. Nous sommes le 23 Mars, il est 10h. Nous entamons la séance d'Accueil aux Débutants.

JANICE DOUMA LANGE: Bonjour à tous. Avant de commencer, j'aimerais vous rappeler que cette session sera interprétée en différentes langues. Des casques sont disponibles et vous pouvez donc nous écouter en Anglais, en Français, en Espagnol et en Chinois.

> Cette séance est complètement différente des autres. C'est une séance où l'on respire profondément et où l'on se détend pendant les deux prochaines heures.

> Bonjour à tous! Je suis Janice Douma Lange. Je suis responsable du programme des boursiers et des nouveaux à l'ICANN. Je travaille ici depuis 7 ans et il y a 7ans, j'étais à votre place. J'étais nouvelle et je cherchais des conseils. Je cherchais un parrainage, un mentor, des gens qui m'ouvrent des portes et qui me donnent des conseils, qui me guident.

Remarque : Le présent document est le résultat de la transcription d'un fichier audio à un fichier de texte. Dans son ensemble, la transcription est fidèle au fichier audio. Toutefois, dans certains cas il est possible qu'elle soit incomplète ou qu'il y ait des inexactitudes dues à la qualité du fichier audio, parfois inaudible ; il faut noter également que des corrections grammaticales y ont été incorporées pour améliorer la qualité du texte ainsi que *pour faciliter sa compréhension. Cette transcription doit être considérée comme un supplément du fichier mais pas comme registre faisant autorité.*

Ce programme a été officialisé en 2011 de manière à ce que chaque personne qui assiste à une réunion ICANN puisse se sentir accueillie, puisse comprendre ICANN à un niveau qui lui convienne et qui la mette à l'aise. Nous sommes là pour vous aider lors de la réunion ICANN.

Aujourd'hui, nous allons diviser notre travail en deux parties. Durant la séance du matin, de 10h à 12h, nous établirons les bases de votre expérience, nous vous expliquerons ce qu'est ICANN.

Nous venons d'un grand nombre de secteurs, de différents pays, de différentes régions. Vous arrivez avec des concepts et des idées différentes suivant le travail que vous exercez. Est‐ce que vous travaillez dans la gouvernance de l'internet, dans une université, dans le domaine technique…? Vous venez avec une perspective différente de ce qu'est l'ICANN.

Ce matin, nous avons deux présentants de la région Asie pacifique:

Le vice-président de la région Asie pacifique et le représentant de l'Asie. Ils vont vous présenter l'écho system de gouvernance de l'internet, l'ICANN, et ce que fait l'ICANN dans le cadre de ce système. Nous parlerons ensuite du modèle pluripartite qui nous permet de faire notre travail chez ICANN.

C'est ce que nous allons faire ce matin. Nous définirons ensuite les bases pour la journée. Cette après‐midi, nous parlerons des piliers de l'ICANN, et de notre mission, de notre mandat de travail.

Il y a beaucoup de malentendus concernant le travail de l'ICANN et nous allons clarifier les choses. Nous parlerons de notre politique ascendante,

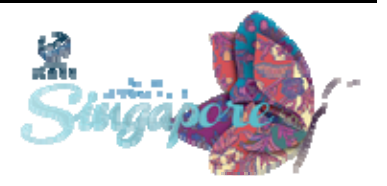

de la sécurité, stabilité et résilience du DNS. Puis nous analyserons ce que signifie avoir concurrence et choix dans le système des noms de domaines. Enfin, nous parlerons des réunions de la semaine. Nous vous aiderons à définir votre emploi du temps, selon vos besoins personnels. Quand tout cela sera fait, nous vous enverrons dans le monde d'ICANN.

Alors, la première chose que nous aimerions faire, c'est accueillir et écouter notre Président, Fadi Chehadé.

FADI CHEHADÉ: Bonjour. Je suis très heureux de vous accueillir tous ce matin, avant le commencement de cette semaine de réunions d'ICANN 49.

> Je souhaitais vous dire que, lors de ma première réunion, lorsque je suis venu Prague il y a déjà deux ans, j'étais complètement perdu. Jusqu'à ce qu'un groupe de membres d'ICANN me guide lors des différentes séances. C'est ce qui a totalement changé l'expérience pour moi. ICANN peut être en fait, un petit peu difficile à gérer. Beaucoup de personnes sont là depuis des années, il y a énormément de séances et en tant que nouveau, j'étais impatient de m'impliquer dans les différents évènements, dans les différents processus qui font l'ICANN.

> Vous assistez à des réunions où toutes les activités d'ICANN sont modelées. Ce sont des réunions extrêmement importantes. Nous sommes là pour vous faciliter la tâche, pour que vous puissiez participer et contribuer au maximum. Tirez tout ce dont vous avez besoin et n'hésitez pas également à nous arrêter pendant la conférence, à nous poser des questions, à nous donner vos idées. Nous en avons besoin.

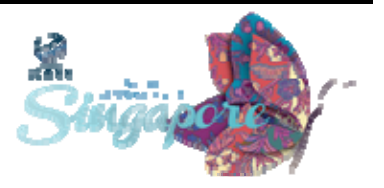

Voilà comment fonctionne l'ICANN. Nous sommes heureux que vous soyez présent. Nous nous retrouverons demain, lors de la réception d'accueil, et au cours des différentes activités qui auront lieu pendant la semaine. Merci.

JANICE DOUMA LANGE: Vous remarquerez que Fadi accueille personnellement chaque réunion de l'ICANN. Ce n'est pas quelque chose qui a été enregistré à Buenos‐ Aires ou à Durban. Fadi a vécut cette expérience: être nouveau au sein de l'ICANN. Il est très important pour lui que les participants d'aujourd'hui soient, en fait, les gens qui vont s'impliquer dans l'avenir. Ils représentent leurs régions, ils sont la voix de cette région, voix nous n'avons pas encore entendues. Sa passion est sincère, elle est réelle. Mon expérience avec Fadi, au cours de l'année et demi qui vient de se dérouler, a été très intéressante.

> Comme tout PDG d'entreprise, il a une vision de leadership pour l'ICANN. Et nous, le personnel, nous faisons tout notre possible pour le suivre. Il va très vite. Je ne connais personne qui a autant voyagé que lui dans l'année et demi qui vient de s'écouler, avec la détermination que tous les pays, toutes les régions où l'internet existe, soient impliqués. Il souhaite que votre expérience fasse partie du monde de l'ICANN. Je suis donc très heureuse qu'il prenne le temps de vous accueillir.

> Lorsqu'il dit: « arrêtez‐moi dans les couloirs », il est sincère. Il est très difficile de s'assurer que Fadi soit à l'heure quelque part. Il s'arrête constamment pour parler, rencontrer tout le monde. C'est comme avoir une star du rock à votre disposition. Il veut sincèrement vous serrer la

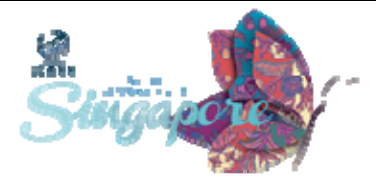

main, vous saluer et vous parler. S'il vous dit: « Je suis très heureux de vous rencontrer, j'ai une réunion dans quelques minutes! » n'hésitez pas à l'arrêter de nouveau.

À l'inscription et au stand ICANN, nous avons des petits rubans pour les nouveaux. Les gens disent: « Non, je ne veux pas ajouter un ruban qui fasse que je suis diffèrent, pour que les gens sachent je suis nouveau ». Sachez que ces rubans, c'est quelque chose que notre conseil d'administration a reconnu comme le moyen d'identifier les gens qu'il faut rencontrer, auquel il faut serrer la main. C'est vraiment un moyen de pouvoir être reconnu de pouvoir faire partie de la communauté. Je vous conseille donc de porter ce ruban, si vous ne l'avez pas encore mis. N'hésitez pas à aller en chercher un à l'inscription ou au stand d'accueil parce que c'est ainsi que l'on pourra vous accueillir et vous pourrez nous poser vos questions.

Au fil de la journée, notre but est très simple. Nous voulons que cette semaine soit efficace et qu'elle soit couronnée de succès. Donc nous souhaitons vous offrir une présentation fidèle, vous donner les bases pour que vous passiez une excellente réunion. Si c'est la deuxième fois que vous êtes là, peut être après une absence de plusieurs réunions, ceci vous permettra de remettre les choses au point.

Nous souhaitons vraiment que vous compreniez la structure d'ICANN, pas par le biais d'informations transmises, non par d'autres, mais de première main. Le Programme des Nouveaux vous donne accès au Programme des Boursiers. Le Programme des Boursiers est également un moyen de pénétrer au monde d'ICANN d'une manière accélérée.

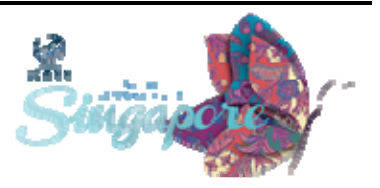

Il est possible de postuler online:la demande de bourse suivante aura lieu en Avril. Vous pouvez la trouver sur notre site sur ICANN.org/participate/fellowships (programme de boursier).

Vous pouvez obtenir une bourse qui vous rembourse votre hôtel, votre vol, et qui vous donne un peu d'argent pour la semaine. Cela vous permet d'être introduit, de manière accélérée, à l'ICANN. Vous pouvez rencontrer les présidents, les différents organismes de soutien, les comités consultatifs. Cette expérience des Nouveaux, c'est vraiment la meilleure chose que nous puissions offrir à un groupe important de personnes. Nous vous présenterons ce que nous faisons pour les boursiers au cours de la semaine.

Vous pouvez rencontrer ceux qui ont participé au Programme des Boursiers. Ils pourront vous parler de leur expérience, ce dont ils ont bénéficié par le biais de programme de boursier. N'hésitez pas à vous diriger vers l'inscription pour constituez votre emploi du temps, pour vous organiser pour la semaine.

La dernière chose que j'aimerais vous dire, c'est que nous ne pouvons pas faire de miracles. Nous ne sommes pas des magiciens. Mais nous sommes ici présents dans cette salle, pendant toute la semaine et nous sommes tous présents dans l'objectif de nous assurer que vous partirez de cette salle en ayant une meilleure compréhension, en ayant d'avantage de connaissance grâce au site de l'ICANN et nous espérons que vous trouverez votre rôle au sein de cette réunion d'ICANN. Bien sûr, vous pouvez participer à distance. Il faut le savoir, il n'est pas nécessaire d'être toujours présent pour être un membre impliqué. Vous pouvez vous informer sur la politique qui est en cours grâce aux forums

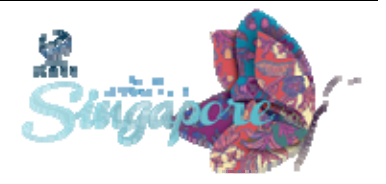

publiques, grâce au Blog ICANN. Il y a différents moyens d'être impliqué, même à longue distances. Nous sommes là pour vous faire part de tout cela, pour vous encourager à rester avec nous aussi longtemps que possible.

J'aimerais vous parlez de mon expérience en 2007, à San Juan. Je pensais… « Je suis seule ici. Ma réflexion est ma meilleure amie ». Cette expérience était difficile pour moi, alors que j'étais un membre du personnel! Et petit à petit, quand tu commences à te projeter et à comprendre comment regarder cette expérience, tu vois le nombre de séances, de réunions, le nombre d'acronymes et de termes que tu ne comprends pas. Puis tu ouvres la porte d'une salle de réunion et que tu as l'impression que tu revis ton premier jour à l'école primaire, quand tout le monde te regarde et se dit « voilà le nouveau »… Toi tu te dis: « Mais qu'est ce que je fiche ici?! »

Je suis passée par là. Je comprends ce que vous ressentez. Quand on m'a donné cette opportunité, deux ans plus tard, de démarrer ce programme, j'ai sauté sur l'occasion. Je ne veux pas que les gens se sentent comme ça quand ils viennent à la réunion ICANN

Les portes vous sont ouvertes. Les seuls portes que vous trouverez fermées sont celles des sessions privées. Vous observerez un « C » sur le programme de la session. Ne vous considérez pas rejeté. Considérez plutôt que ces sessions sont fermées pour des raisons nécessaires: pour obtenir un consensus, quand il y a besoin de remettre un rapport au conseil d'administration ou alors lorsqu'il y a l'organisation du conseil. Et sûrement qu'un jour, vous pourrez faire parti de ces sessions.

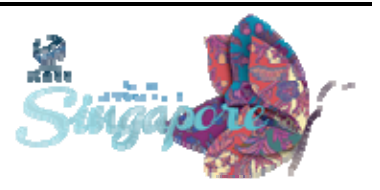

Ici, c'est un peu c'est une expérience unique. Le langage est un peu diffèrent. Quand vous aurez un peu d'expérience, vous aussi vous utiliserez des acronymes et vous créerez la confusion chez les autres. Nous créons de nouveaux acronymes chaque semaine. Nous avons ce qu'on appelle le « Quizlet ». « Quizlet » regroupe les acronymes par ensemble. Ainsi, vous pourrez trouver le secret de ses acronymes ICANN. Il y a une espèce de carte visite qui s'appelle « Quizlet » vous pouvez la chercher au stand. Vous pouvez la scanner et entrer le url sur votre ordinateur, çà vous ouvrira la porte de tous les acronymes de la semaine. Chaque fois que vous êtes dans une session et que vous êtes confus par un acronyme, vous pouvez aller sur "Quizlet" donc, pour voir de quoi en parle.

Ce que je voyais, à San Juan, quand je suis venue pour la première fois, c'est que tout le monde connaissait quelqu'un d'autres dans les couloirs, dans les salles de séance ou au déjeuner. Je sentais que tout le monde avait un partenaire, sauf moi. Mais sachez que la plupart des gens ici voyagent seul. Regarder autour de vous et voyez qu'il y a des gens qui sont comme vous ici.

N'hésitez pas, encore une fois, à porter le ruban vert des Nouveaux venus. Cela va vous aider, vous pouvez partager un déjeuner avec ces personnes. C'est une semaine assez longue si vous la passez tout seul. L'expérience de Nouveau venu vous permettra de vous rassembler et de commencer ensemble. Donc une fois de plus, passez au stand de Programme des Bourses, vous y trouverez de l'aide.

Un peu plus tard cette après‐midi, nous explorerons la façon dont vous pouvez approcher la réunion ICANN en tant que Nouveau venu. On vous

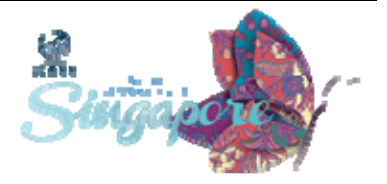

donnera des conseils, avant de vous laisser partir, sur comment participer à ces différent sessions. Pour le reste de la matinée, je vais passer le micro à nos vice‐présidents de l'Asie et de l'Australasie. Ils vous expliqueront le rôle de l'écosystème ICANN et ils vous montreront comment l'ICANN fonctionne au sein de ce système.

Je veux que vous sachiez que si vous avez des questions, il y a deux micros que nous ferons passer autour de la salle. Ce n'est pas ce genre de session où on vous parle pendant une heure et demie. On n'est pas là pour çà. Nous sommes là pour que vous puissiez respirer, vous relaxez, que vous vous sentiez comme si vous étiez dans votre salon, chez vous et nous vous invitons à apprendre les choses que nous connaissons et à vous informer.

Il n y a pas de questions stupides dans cette salle. Vous pouvez poser n'importe quelle question. Nous savons qu'il y a des nouveaux venus et d'autres qui sont déjà engagés dans la communauté ICANN et qui ne sont venus pas dans la réunion. Il y a aussi des niveaux d'expertise très différents dans la salle. Nous savons cela parce que nous avons fait ces sessions auparavant.

Nous allons vous parler à un niveau qui vous permettra de comprendre les bases. Si vous connaissez déjà tout cela, levez la main et dites‐nous « J'ai déjà compris tout cela. Donnez‐moi la prochaine étape. » Ou alors si vous ne comprenez pas vous pouvez nous dire « Pouvez‐vous revenir en arrière, nous voulons comprendre ce que vous venez de dire. »

Nous voulons qu'il y ait du contact de l'interaction. Nous voulons que vous participiez, que vous posiez des questions et des questions

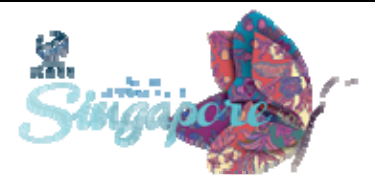

difficiles aussi. Que ce passe‐t‐il au niveau de la gouvernance en ce moment? De quoi les discussions sur l'IANA s'agissent‐elles? Ce sont des informations pertinentes. Nous parlerons de l'IANA cette après‐midi avec les membres de l'équipe de l'IANA.

Donc vous pourrez poser des questions à cet après‐midi à Kim Davies sur les fonctions de l'IANA et ce qui va se passer dans l'avenir. Nous sommes là pour vous aider. Ne soyez pas timide, participez.

Je vous passe le micro Monsieur.

KEUK YU‐CHUANG: Bonjour à tous. Je m'appelle Keuk. Je suis représentant ICANN pour la région Asie. Je suis là avec Save, mon collègue qui se présentera lui‐ même tout à l'heure. Lui s'occupe de l'Australie, la nouvelle Zélande et le Pacifique.

> Avant tout, je veux vraiment vous souhaiter une chaleureuse bienvenue.

> Moi je suis de Singapour. Je suis vraiment content de voir qu'il y a des gens à travers le monde qui sont venu dans notre petite ville pour assister à toutes ces réunions.

> Si vous décidez de rester avec nous dans la communauté ICANN, vous vous retrouverez souvent dans des salles comme celle‐ci, avec des lumières artificielles. J'espère que malgré tout, vous aurez l'occasion de visiter la ville. Les réunions d'ICANN à travers le monde nous donnent l'opportunité de contacter, de toucher tous les participants où qu'ils

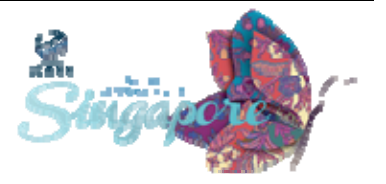

soient. Sincèrement, je pense que tout le monde devrait être engagé dans nos discussions parce que l'Internet touche le monde entier. Les personnes qui ont une implication avec l'internet devraient avoir l'opportunité ou la chance de venir de critiquer, de nous aider dans le processus de la politique de l'internet.

Je vais vous raconter une anecdote. Je suis le genre de personne qui est agacé rapidement. La plupart d'entre vous viennent de loin. Je suis agacé par des petites choses, des détails, comme « Pourquoi ne pouvons‐nous pas décider, au niveau mondial, en tant de communauté globale, de quel coté de la route on devrait conduire?! » Je me retrouve dans certains pays où j'ouvre la porte du mauvais côté, et parfois, j'ai même peur de prendre le volant.

Des choses comme ça m'énervent. Pourquoi n'a‐t‐on pas de prises électriques universelles à travers le monde? Comme çà, je n'aurais besoin d'emmener qu'une prise!

Pour quelqu'un qui voyage beaucoup la chose qui me donne du réconfort, l'expérience internet que j'ai. Peu importe l'endroit où je suis dans le monde, l'expérience est pratiquement la même. Çà c'est précieux. La plupart d'entre nous prennent ce fait pour acquis. On se dit: « Moi, je prends mon téléphone, mon ordinateur, je peux aller voir ce que font mes amis sur Facebook! » Même si les gens habitent de l'autre côté du monde.

On prend cela à la légère. Toutes ces choses sont là parce qu'il y a un seul processus en place, qui rassemble des normes universelles à travers le monde. Le luxe que nous avons aujourd'hui, en termes de

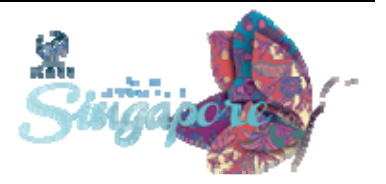

communication, ce que l'on apprend du monde grâce à l'internet, est vraiment basé sur ce processus. Nous en venons à parler de ce que Janice a mentionné tout à l'heure, l'écosystème de l'Internet.

# REPRISE DE L'AUDIO A PARTIR DE 22'48 (Script en anglais p.23 \$2)

JANICE DOUMA LANGE: Nigel, je déteste quand vous prenez la parole parce que, passer après vous est un défi. Ce que j'ai à dire n'est pas aussi excitant. Vous voyez l'énergie avec laquelle Nigel nous parle? J'adore. Parce qu'avec lui, être un geek devient enthousiasmant.

> Il met en lumière le fait que l'Internet, c'est chacun entre nous. Encore une fois, nous avons tous une voix et cette voix, c'est la gouvernance de l'Internet. J'aime beaucoup le fait que vous ayez parlé de la gouvernance de l'internet, parce qu'il y a une certaine terminologie pour bien comprendre les choses.

> J'encourage encore une fois toutes les personnes présentes à poser des questions et surtout à écouter, parce que la terminologie, l'environnement dans lequel les choses sont dites, est extrêmement important.

> Les gens sont passionnés. Ils restent focalisés sur le moment, ils veulent que leur voix soit entendue, non seulement leur opinion mais aussi celle

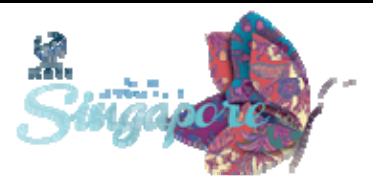

du comité ou des organisations qu'ils représentent. Donc souvent, ils restent bloqués sur des termes sortis du contexte. Il faut faire très attention. C'est très important de bien comprendre les termes, de se poser les bonnes questions. Qu'est-ce qu'y a été dit? Dans quel contexte? Il est nécessaire d'absorber les bonnes informations et surtout de poser des questions. Si vous pensez avoir entendu quelque chose qui a été utilisée de manière telle que vous n'avez pas compris le point ou si vous souhaitez connaitre le contexte, n'hésitez pas à le demander.

Encore merci Nigel.

MEMBRE DE L'AUDIENCE: J'ai deux questions pour ce Monsieur.

Premièrement, le rôle de l'ICANN et la coordination des identifiants unique. Quelle est la différence entre coordination et gestion? J'ai lu quelque part que l'ICANN gère les adresses IP et les noms de domaines. Mais ici, nous parlons de « coordination ». Y a‐t‐il une différence entre ces deux mots?

Ma deuxième question est la suivante: Je crois que l'UIT est une agence spécialisée des Nations Unies. Alors quelle est la différence entre ces deux choses que vous nous avez présentées?

JANICE DOUMA LANGE: Le panel ne sait pas quoi vous répondre.

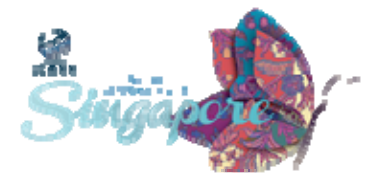

KUEK YU-CHUANG: Je pensais que Nigel allait conduire la discussion. Lorsqu'on parle des coordinations ici ce qu'on souhaite, c'est s'assurer que les choses soient très claires. En ce qui concerne le réseau des réseaux et son travail, pour que cela fonctionne, il y a un acteur, un travail de coordination qui doit exister entre les RIR. Au sein de la zone racine, pour ce qui est, par exemple, de la transition de l'IPV4 à l'IPV6 – c'est quelque chose que l'ICANN fait et qui est fait en travaillant en collaboration avec les registres locaux pour l'allocation des nouvelles adresses IP. Donc c'est quelque chose qui est fait en coordonnant avec les RIRS. Pour notre région, ce serait APNIC. Voici ma réponse à la question. Je ne sais pas si Nigel a quelque chose à rajouter.

NIGEL HICKSON: Je pense que Kuek a bien répondu à la question. La question de la coordination, c'est vraiment le bon terme à utiliser. Nous coordonnons avec les autres. Certes, cela implique une certaine gestion. Mais la coordination, c'est le bon terme.

> En ce qui concerne l'UIT et les Nations Unies, j'ai divisé certains de mes volets pour simplifier la présentation dans le cadre des diapositives. Mais oui, l'UIT est donc l'agence spécialisée des Nations Unies qui fait partie intégrante du réseau des Nations Unies.

> Mais il y a des discussions parallèles, parce que l'UIT s'occupe des problèmes de télécommunications. Ella a un mandat par rapport à ces discussions, qui inclut les questions de cyber sécurité, de spam, etc.

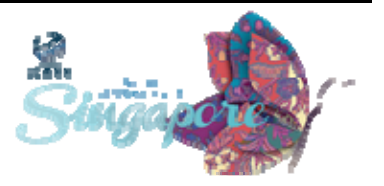

L'UN a également un volet plus élevé au niveau institutionnel avec l'assemblée générale des Nations Unies qui est donc est informé. Il y a également la science et la technologie. Il y a d'autres comités qui s'occupent d'autres questions. Tous ces groupes parlent de la gouvernance de l'Internet. Il y a donc beaucoup de choses qui sont impliquées dans le processus.

JANICE DOUMA LANGE: Pouvez-vous me donner votre nom?

GITA HARAHAREN: Je m'appelle Gita Haraharen. Je travaille avec le Center for Internet and Society en Inde.

> Quel est le rôle des gouvernements au sein d'ICANN? Quand on parle de la gestion du système des noms des domaines, que font les gouvernements? Est‐ce que ils ont voix au chapitre, surtout en termes de la controverse relative à la gouvernance américaine de l'internet? Et si cela existe, quel est le reflet de cette infrastructure dans leur pays?

Je ne sais pas si je mélange les différentes questions.

NIGEL HICKSON: Je ne suis pas sûr. Je crois qu'il y a d'autres diapositives qui vont expliquer le rôle des gouvernements et des comités consultatifs. Je ne cherche pas à éviter la question mais je sais que si vous alliez dans la salle d'à coté, vous verriez le comité consultatif gouvernementale (le

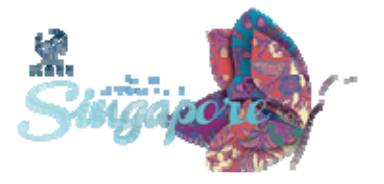

GAC) en action. Ce comité se rassemble lors des réunions ICANN, pour parler de certains problèmes, pour donner leur point de vue au conseil d'administration d'ICANN. Parfois leur point de vue est consensuel et le conseil d'administration ICANN doit les écouter. Il y a un certain nombre de pays, plus de 130, qui sont représentés au sein du comite consultatif mais je crois qu'on va vous présenter ceci au cours de la journée.

Par rapport à la question sur l'architecture et le rôle de la structure de l'internet: les gouvernements peuvent donner leurs avis sur n'importe quel sujet sur les nouveaux GTLD, sur les PV6 sur les questions de sécurités, sur le rôle d'ICANN, ils peuvent donner leur point de vue sur la structure. Pour ce qui de la structure du réseau des ISP, les fournisseurs, des services, ça c'est quelque chose qui sort du rôle de l'ICANN. Donc cette discussion aura lieu par exemple à l'UIT ou sur un autre forum.

JANICE DOUMA LANGE: Je pense que nous avons nos réponses. Une autre personne?

SAVENACA VOCEA: Bonjour, je m'appelle Savenaca Vocea. Je représente le personnel ICANN, dans la région de l'Océanie qui inclut l'Australie, la Nouvelle Zélande et les îles pacifiques. Lorsqu'il s'agit de l'engagement, nous faisons partie de l'équipe de l'Engagement Multipartite, c'est la raison pour laquelle nous nous occupons de la région Asie pacifique. C'est toujours bon de voir de nouveaux visages à la réunion ICANN.

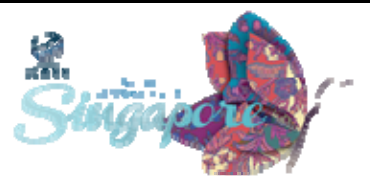

Il y a 7ans, j'étais nouveau aussi. Je faisais parti des APNIC. Au début, quand nous avons créé les équipes pour l'engagement, notre rôle était de liaison. Nous allions vers les régions représentées à l'ICANN, pour voir si nous pouvions partager les informations et faire participer ces pays, faire venir les gens de ces régions aux réunions.

Quand il s'agissait de l'engagement, on entendait souvent dire « oui, c'est bon » « c'est ok » mais comment est‐ce qu'on participe dans ICANN? Vous avez ces réunions trois fois par ans à travers le monde et c'est difficile pour nous, d'y aller. Apres avoir reçu ces informations, nous avons réussi à faire à faire ce Programme de Boursier dont Janice a parlé. Lorsque nous avons reçu de plus en plus de nouveaux venus, nous avons compris que les nouveaux venus se perdaient dans l'ICANN. Donc il est bon d'avoir ces séances où vous nous parlez ce que fait ICANN.

Pour revenir à la diapositive ICANN, c'est une organisation de secteur privé multipartite et cela gère les ressources de l'internet pour l'intérêt public. Et la manière dont cette organisation travaille au niveau de la structure, c'est comme ce que vous voyez sur l'écran. Nous avons un personnel qui a donc à sa tête le PDG et nous avons aussi des organisations de soutien, des comités du conseil, un groupe de liaison et nous avons le GAC.

Donc, dans la structure de l'ICANN, du conseil d'administration qui a 21 membres, qui sont sélectionnés dans différentes organisations et des comités conseil. Le bureau est un bureau global. Quand les gens sont sélectionnés pour êtres au bureau, même sils viennent d'une organisation ou support du conseil, ils sont là pour représenter ICANN,

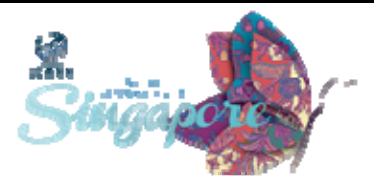

en tant qu'organisation. Donc il ne faut pas qu'il y a du conflit, ils représentent l'organisation.

Quand on parle de la structure de l'organisation, nous avons les cinq registres régionaux. Nous avons APNIC pour cette région, AFRINIC pour la région d'Afrique, RIPE NCC en Europe, et nous avons ARIN pour l'Amérique du nord et nous avons LACNIC pour l'Amérique latine. Ils ont des représentations dans les ASO. Ils assistent aux réunions de développement des politiques qui se font à l'ICANN.

Dans les CNSO, nous avons les codes pays, que nous appelons le CCTLD. Nous avons aussi tous ceux qui fournissent des informations, des politique dans l'ICANN lorsqu'ils ont des problèmes. C'est du CCNSO que sont venues les politiques, l'idée de l'IDN a été développée. Il y a aussi un programme IDN Fast‐Track qui a été proposé par l'Asie en premier. Vous savez pourquoi l'Asie? Parce que les gens allaient sur internet et quand ils voulaient faire une recherche sur le web, ils devaient marquer le nom des sites web en alphabet latin. Donc, lorsqu'on a créé l'IDM au premier niveau, çà a aidé d'avoir tout l'url dans leur propre alphabet.

Nous avons aussi le Generic Name Supporting Organization, appelé le GNSO. On va passer à la prochaine diapositive. Le GNSO est un groupe qui développe les recommandations, vis‐à‐vis des GTLD, au conseil d'administration de l'ICANN. Vous savez, nous avons reçu 1930 applications. Et après le déjeuner, vous entendrez parler des nouvelles mises à jour, des programmes de politiques et ainsi de suite …

 Il y a des groupes des parties prenantes qui représentent d'autres groupes, des individus, des particuliers dans la communauté et les

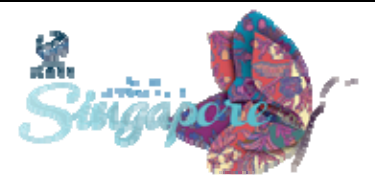

bureaux d'enregistrement, les registres et d'autres groupes. Donc à partir de GNSO, ils choisissent 2 membres qui prendront place au conseil d'administration.

Du coté gouvernement, nous avons, le GAC. Il fournit des conseils au conseil d'administration sur les politiques publics. Comme vous verrez cette semaine le GAC a aussi ses propres réunions. Dans le passé, les séances étaient fermées. Maintenant les sessions sont ouvertes. Si vous voulez savoir de quoi ils parlent, vous êtes les bienvenus à ces réunions. L'abonnement est donc disponible à tous les gouvernements, et les organisations dans les gouvernements. Il y a un effort qui a été fait pour qu'il y ait plus d'organisations qui participent au GAC. Le GAC est gratuit pour les gouvernements.

Si vous êtes représentant d'un gouvernement, et que vous n'avez pas de représentant au GAC, nous vous encourageons à faire les démarches nécessaires dans votre propre pays. Nous avons du personnel qui peut parler aux gouvernements et leur dire qu'ils doivent participer et comprendre ce qu'il se passe ici.

Il y a à peu près 133 membres au GAC. Je crois qu'ils envoient un membre au conseil d'administration. Quand le conseil d'administration reçoit le conseil du GAC, il analyse les informations reçues mais ne suit pas forcément ces avis. Le conseil renvoie cet avis vers le GAC en lui expliquant pourquoi il n'est pas d'accord. En général, cette coopération se fait assez rapidement.

Vous avez aussi, vous en tant qu'utilisateur final, un rôle dans ICANN. Le comité a été mis en place en tant que forum pour que les particuliers,

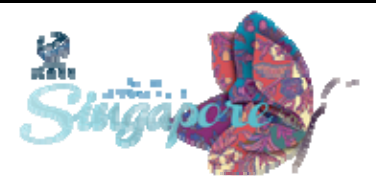

les utilisateurs puissent avoir un moyen de correspondance pour trouver une place dans la structure ICANN. Ces gens viennent de différent pays et donc là on les forme vis à vis des pays de la zone géographique.

Vous pouvez former vous‐même votre structure At‐Large. Si vous êtes intéressés de le faire grâce à l'ALAC. Je pense que le Kenya a fondé un ALS pour cette réunion. Ils envoient des membres votants au conseil d'administration. Nous en tant que membres de personnel on va dans les régions pour aider, pour qu'il y ait plus d'utilisateur qui participent dans l'ICANN. Il y a des façons variées de participer dans l'ICANN.

Diapositive suivante.

Chaque partie prenant à un intérêt dans le développement de l'internet. Comme vous voyez le modèle, il y a le conseil d'administration, vous avez le personnel et le processus de politique, de mise en en place de politique. Comme vous voyez il y a donc des membres variés du gouvernement avec le GAC à travers les commerces, les noms les ONG les groupes de la société civile surtout avec At‐large. Il y a la civilité‐ sécurité et la stabilité ‐sécurité et aussi du côté des registres et des bureaux des enregistrement, il y a des groupes qui sont là pour aider à développer la politique pour l'ICANN et nous comme personnel qui facilite et qui sont là pour vous aider à développer une politique pour ICANN.

Nous avons un personnel qui facilitent et qui soutient ces gens dans le développement des politiques. Chacun en tant que partie prenante est bienvenu à participer à des politiques dans ce processus ascendant de

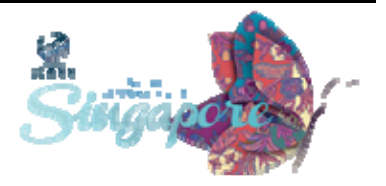

l'ICANN. Nous avons un personnel régional ici qui est disponible pour parler, pour vous aider dans chaque région.

Kuek et moi avons parlé de notre engagement dans la région Asie Pacifique. Nous avons trouvé en parlant, que ces régions voulaient avoir des meilleures participations au sein de l'ICANN et un des domaines qui a vraiment eu de la croissance c'est de voir comment les communautés peuvent mettre en place des stratégies régionales. Il y a des régions de l'Europe qui travaillent sur des stratégies plus régionales. Nous entendrons nos autres collègues pour voir ce qui ils ont fait, où ils en sont, en plus de tous les multi parties prenantes dans ces stratégies d'engagement au niveau régionale.

Mes collègues tels que Nigel et Chris aussi pour l'Amérique du nord seront là pour parler un peu sur la façon dont les régions participent au niveau régional. Je vais laisser Chris se présenter.

CHRIS MONDINI: Bonjour. Je m'appelle Chris Montini, je suis vice‐président de Partie prenante globale pour l'engagement de la région de l'Amérique du Nord et je m'attends à rencontrer tous les membres qui viennent d'Amérique du Nord mais je m'occupe aussi de l'engagement commercial et global.

> Je sais que certains d'entre vous viennent du secteur privé et du secteur commercial. J'ai regardé les enregistrements, je voulais vous souhaiter la bienvenue. Comme vous voyez, il y a des catégories, de parties prenante qui ont des intérêts différents et variés dans l'ICANN.

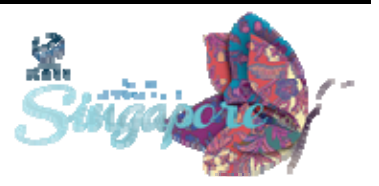

Vous êtes peut‐être une corporation, une entreprise, une multi nationale, qui dépend des systèmes globaux et des services globaux et qui utilise l'Internet pour des opérations de toutes sortes. Vous êtes peut être une petite affaire, une petite entreprise qui commence à avoir, dans son pays, la présence internet. Vous êtes peut être dans le DNS. Vous achetez peut être et vendez les DNS.

Toutes ces entreprises, ses affaires viennent vers ICANN, pour voir comment le travail de l'ICANN les affecte et comment ils peuvent contribuer au travail de l'ICANN. Les intérêts sont différents pour tout le monde. Vous pouvez être là pour savoir comment maximiser, utiliser la marque, le nom de votre compagnie dans le DNS. Çà pourrait aussi être quelque chose de plus technique, problème de sécurité par exemple. Nous avons des comités d'avis sur la sécurité et la stabilité. Cela pourrait être très important vis à vis de votre organisation.

Donc vraiment, toutes les entreprises sont les bienvenues. Si vous êtes dans le secteur privé, vous avez certainement déjà reçu un dépliant qui parle de plusieurs évènements qui peuvent être intéressant pour vous. Vendredi dernier, à Singapour, il y a eu des réunions où ils ont appris à protéger leur marque déposée à travers le monde de l'ICANN.

Nous avons un déjeuner de bienvenue Lundi et encore une fois vous devriez avoir reçu cette information puisque nous avons envoyé un email. Je suis impatient de vous rencontrer si vous êtes dans le secteur privée et comme les autres l'on dit, j'ai la responsabilité de beaucoup de catégories multipartites, de parties prenantes travers l'Amérique du Nord et vraiment, j'apprécie discuter au travers de plusieurs groupes et communiquer pour répondre à la question, améliorer l'engagement. Le

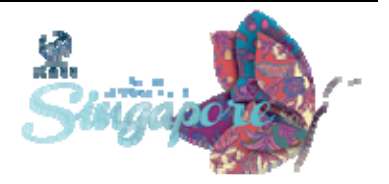

faite que vous soyez ici aujourd'hui c'est un bon test pour notre organisation. Je vous remercie de votre participation.

NIGEL HICKSON: Je vais être très bref, certaines personnes ici ont plus à dire. Etre inclus dans les régions, c'est très important pour nous. Nous avons le privilège à l'ICANN d'avoir un groupe de partie prenante très divers. Mon rôle à Bruxelles, par exemple, en dehors de boire de la bière et de manger des frites, c'est que je suis avec des gens qui appartient au gouvernement européen, des gens du parlement et représentants du gouvernement qui vient à Bruxelles pour des réunions, des gens du CCTLD de Belgique mais aussi d'autres operateurs d'Europe. J'ai eu le privilège de voyager dans beaucoup de pays d'Europe, surtout l'Europe de l'Est, comme la Roumanie, l'Ukraine, la Moldavie… C'était vraiment un plaisir de rencontrer les gens dans ces pays. Ce que nous faisons en Europe, c'est que nous développons une stratégie d'engagement. C'est un peu différent des stratégies qui sont au Moyen‐Orient ou celles de l'Amérique latine par exemple.

> En Europe, je crois que nous avons un ensemble de problèmes différents. Il y aura donc une session plus tard sur ces stratégies. Nous voulons coordonner les positions dans l'Europe sur des problèmes de politique, des problèmes d'ICANN. Nous allons de l'avant, nous essayons d'atteindre les gens qui ne peuvent pas venir à la réunion d'ICANN. C'est important que notre équipe puisse atteindre les communautés et rencontrer chacun d' entre vous. Chacun d'entre vous a un représentant dans le groupe d'engagement de votre région à qui vous pourrez parler. Merci.

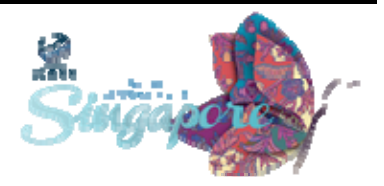

FAHD BATAYNEH: Bonjour tout le monde, je m'appelle Fahd, je suis de Jordanie. Je travaille en tant que coordinateur pour le moyen orient pour l'ICANN. Mon collègue Baher Esmat, qui est vice‐président pour le moyen orient ne pouvait pas être ici à cette réunion ICANN. Il a été blessé, mais il vous envoie ses salutations.

> Au Moyen‐Orient, la région que nous couvrons c'est l'Asie de l'ouest avec l'Égypte, le Soudan et nous travaillons avec Pierre Danjinou qui est le vice-président pour l'Afrique et d'autres pays en Afrique du nord.

Notre groupe de stratégie, pour le Moyen orient, a été créé en 2012.

Ce groupe a identifié trois problèmes clés:

- Renforcer le DNS dans la région
- Informer les personnes sur le model pluripartite
	- ‐ Aller plus en détails dans les problèmes de la Gouvernance Internet.

Le groupe est constitué de 21 membres de la région de 12 pays différents. Nous avons une stratégie de 3 ans. Un an pour la mise en place, donc qui va se terminer la fin 2014 et nous avons un autre plan pour 2015. Il y a beaucoup de renforcement des capacités. Nous avons fait un forum DNS en Février dernier à Dubaï et nous allons faire des forums annuels pour des DNS. Nous essayons de former une école d'été pour la région.

Nous avons deux Task‐Forces:

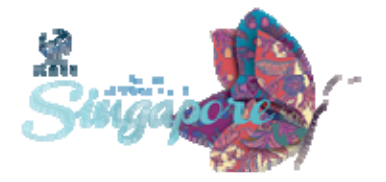

Une Task Force en alphabet Arabe. La région utilise ce script pour communiquer et renforcer, informer et améliorer l'utilisation du script arabe sur l'internet dans les aspects clés.

Nous avons fait des progrès et il y a eu beaucoup d'appréciation au niveau de la communauté IDN. Ils pensent que dans d'autres régions linguistique ce n'a pas bien forcement fonctionné.

Nous avons ici une Task Force du coté des renforcements des capacités qui a commencé il y a 2 semaines. Nous voulons encore développer le contenu pour la région. Nous nous concentrons sur l'industrie du DNS avec un aspect un peu plus technique et aussi sur internet et sur la gouvernance d'internet. Ainsi donc livrer ces classes pour la communauté locale dans nos régions. Bien sur une des initiatives qu'on devra sortir du coté du Task Forces, c'est le besoin de fiabilité. Nous avons besoin qu'il y a des experts dans la région. Qu'ils soient là pour donner des classes, c'est ce que nous faisons dans d'autres régions.

Je vous invite à venir me parler.

SAVENACA VOCEA: Merci. Alors le modèle multipartite est ouvert à tous, on est on n'est pas ferme. C'est un processus ascendant, si vous êtes nouveau à l'ICANN, n'hésitez pas à participer à ce processus de l'CANN. Parce que l'ICANN à été créé pour encourager cette participation et si vous ne pouvez pas voyager, vous pouvez également participer en ligne. Il y de nouveaux outils tels que ICANN Learn, les laboratoires ICANN, et mon espace ICANN.

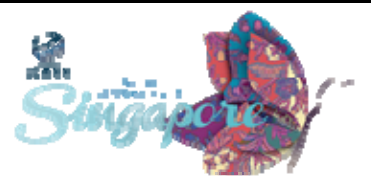

On va vous présenter ces outils au cours de cette semaine. Il vous suffit de vous inscrire et vous allez ainsi obtenir toute l'information disponible.

Quand on a commencé dans notre région, l'Australie, la Nouvelle‐ Zélande et le pacifique, il y avait très peu de participation de la part du Pacifique. Mais nous avons toujours eu beaucoup de participations de l'Australie et de la Nouvelle Zélande. Ils sont très actifs au sein de l'ICANN. C'est donc une participation très importante mas ce dont nous nous sommes aperçus, c'est qu'il ya un problème en termes de ressource provenant de cette partie et régions du Monde. Nous savons que certaines sont très bien installes dans les régions riche, mais il n'en est pas pareil des petites iles.

Mais ici à l'ICANN, on essaye d'échanger autant d'informations que possible. Si vous ne pouvez pas vous rendre aux réunions de l'ICANN, vous pouvez avoir accès à ces informations et comme Nigel l'a dit, un jour vous pouvez vous réunir avec un représentant gouvernemental, le lendemain avec un représentant de CCTLD. Parce que si vous voulez obtenir des informations sur l'lANA par exemple, on peut le faire par la plateforme IANA. Il y a des parties intéressées qui veulent savoir sur une meilleure gestion de CCTLD et qui se demandent comment les autres procèdent. Sachez que l'on envisage plusieurs scenarios pour voir comment les parties prenantes peuvent mieux suivre ce processus IANA.

Nous devons apprendre autant que possible pour partager autant d'informations que possible, pour encourager toute les parties prenantes à participer.

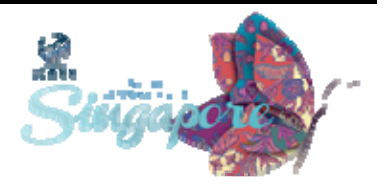

JANICE DOUMA LANGE: Merci. Pour revenir ce que vous venez de dire, les équipes régionales au sein de cet engagement multipartite sont votre point de contact. Il y a des points de contact dans chacune de votre région. Nous avons des représentants comme on le disait en Europe, au Moyen Orient, en Asie et en Afrique. Nous avons le vice‐président de la Russie, et de la région pour l'Asie. Donc, on essaie de couvrir le monde entier.

> L'autres initiative qui est née il y prés d'un an, c'est justement de couvrir les grandes régions. Nous avons ajouté d'avantage de directeur de managers et du soutien pour les membres de l'engagement multipartite.

> Grâce à cela, on peut faire en sorte que vous soyez en contact avec quelques membres de l'équipe multipartite. Que vous puissiez poser une question plus spécifique à l'un des membres de cette équipe, que cette question soient spécifique ou non. D'une façon générale, cette équipe a pour but de faire le lien avec votre équipe et de vous faire connaitre les besoins au niveau régional. Pour connaitre les stratégies régionales, sachez que chacune de ces régions sont à l'écoute des gens dans leur région. Il n y a pas de réponse unique pour le monde entier tout cela dépend de la communauté et de la région. Donc il est très important de dire que voilà ce qu'il manque au Soudan, voilà ce qu'il manque au Congo, voilà ce dont on a besoin ici. L'autre réponse que nous pouvons vous apporter c'est en termes de renforcement des capacités pour en savoir plus sur le DNS.

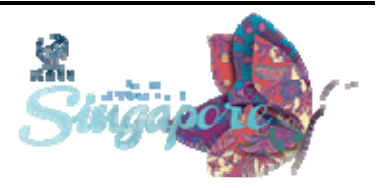

On peut vous vous aider à organiser des forums, comme le forum sur le DSN qui a été organise en Février. Et toutes ces activités sont venues de vos besoins et les besoins de vous avez exprimés. Lorsque vous entrez sur My ICANN il y a un calendrier qui concerne toutes les activités dans le monde. Vous pouvez voir où les membres de l'ICANN vont parler de telle ou telle question. Vous pouvez voir la manière dont les activités sont organisées et vous pouvez intervenir et dire « je vois qu'il y a beaucoup de choses qui se produisent en Europe et rien n'est organisé en Afrique du sud… Comment pouvons‐nous faire pour que ce type d'initiative soit organisé dans ma région? »

L'une des choses qui est très importante, c'est que l'ICANN se repose sur la communauté et le personnel. Le personnel est à votre disposition pour être votre ressource, pour mettre en œuvre ce qu'on demande de mettre en œuvre. Ce n'est pas le rôle du personnel de définir quels sont ces besoins. Vous venez avec une vision toute fraiche et nous attendons que vous nous disiez en quoi nous pouvons vous aider. Tout au cours de la journée, vous allez avoir beaucoup d'informations nouvelles mais je vous le répète: l'ICANN est ici pour vous aider.

Si vous pensez que vous avez quelque chose à dire sur la stratégie régionale et sur le forum DNS. Nous sommes ici pour essayer d'interpréter et vous apporter des réponses à cet ensemble d'informations que vous recevez aujourd'hui.

Y a‐t‐il des questions?

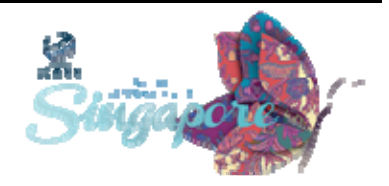

DAHUL CHAMEN: Bonjour. Et j'aimerai poser deux questions. Vous avez dit que toutes les parties prenantes ont voix au chapitre de la même façon. Ma question est: Est ce qu'il y a un conflit dans cette approche lorsque certains représentants ont plus de poids que d'autres?

- SAVENCA VOCEA: Dans le processus ICANN, tous peuvent utiliser les outils ICANN et peuvent donc participer au processus de développement des politiques. Il n'y a donc pas des conflits ici. Ce que nous faisons dans notre équipe c'est lorsque l'on se rend dans les régions, on essaye de d'expliquer ce qui se produit et quels sont les besoins dans la région pour essayer d'orienter les processus de développement des politiques au sein de l'ICANN. Si nous avons une vision unique de la part des pays développés, il va nous manquer la vision des pays en voie de développement. Il ne s'agit de dire « Quels sont vos besoins? », il s'agit de prendre en considération le retour d'informations dans ces régions qui ainsi peuvent participer au processus d'ICANN.
- MEMBRE DE L'AUDIENCE: Je viens du Nigeria. J'ai un commentaire avant de poser une question si vous le permettez. Je crois qu'il est fondamental que les Boursier participent à l'activité de ce soir. Parce qu'il y a beaucoup de changements au sein de l'ICANN surtout a la suite de l'annonce de l'IANA et je pense que c'est une excellente opportunité pour nous les Boursiers de comprendre parfaitement la structure de l'ICANN et que nous puissions contribuer d'une manière positive au processus de développent.

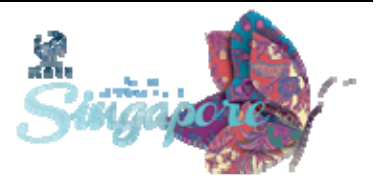

J'aimerai poser une question spécifique aux membres du panel.

Vous avez dit qu'il y a 21 membres au sein du conseil d'administration. Et 15 membres qui ont droit de vote.

J'aimerai savoir quel est le rôle des 6 autres membres? Que font‐ils? J'aimerai bien savoir quel est le rôle des 15 membres? Si vous dites qu'ils sont membres avec droit de vote, que votent‐ils exactement? Et que font les membres qui n'ont pas droit de vote en tant que membre de conseil d'administration?

Vous avez dit également que les membres du conseil sont sélectionnes en fonction du poids des unités constitutives. Je parlais également avec quelqu'un hier qui me disait que ces membres ne représentent pas forcément les unités constitutives, en tout cas ne transmettent pas le point de vue des ces comites consécutives. Ils ne donnent pas forcement le point de vue des ces unités consécutives. Les membres du conseil d'administration sont‐ils responsables par rapport à l'unité constitutive qu'ils représentent?

Dernière question par rapport au conseil d'administration et au conseil de l'ICANN. J'aimerai savoir quelle est l'importance du règlement de l'ICANN? Quel est le poids ou l'influence des membres du conseil de l'administration pour l'application de ces règlements? J'aimerai mieux comprendre l'infrastructure.

SAVENACA VOCEA: Merci pour votre intervention. Vous venez en tant que boursier et vous voulez en savoir plus sur l'ICANN et sur la façon de participer. Par

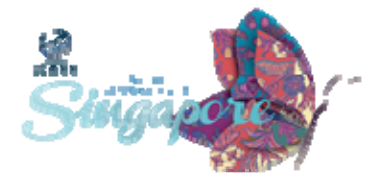

l'intermédiaire de ce programme, il y a eu beaucoup d'informations qui ont été partagées avec les Boursier pour travailler en collaboration avec l'ICANN. Concernant votre question par rapport au 21 membres où il y a 15 membres avec doit de vote et 6 membres sans droit de vote, avec un groupe de liaison qui ne vote pas.

Donc 15 membres qui votent sur des questions, telle que des politiques qui ont été adoptées par l'intermédiaire des communautés. Donc, ces 15 membres votent et les 6 autres qui n'ont pas le droit de vote, ne votent pas. Est ce que je réponds ainsi à votre question?

Une chose que j'ai oublie de mentionner dans mon intervention, c'est qu'en nommant un comité, on se rend dans les régions pour sélectionner 8 membres du conseil d'administration qui vont faire parti de ce conseil administration. On essaye de sélectionner le meilleur candidat qui va pouvoir représenter le comité At‐Large et la communauté au niveau international pour mieux représenter ce conseil d'administration. Concernant l'ALAC, il y a également deux membres du conseil d'administration, un membre du conseil d'administration qui provient du comité At‐Large.

JANICE DOUMA LANGE: Nous parlerons de cela dans la réunion des boursiers. Je crois qu'on en parlera le mercredi pour parler de ce processus et sur ce processus de nomination des membres du conseil d'administration concernant le CCNSO et le comité At‐Large.

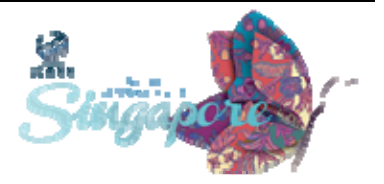

- SAVENACA VOCEA: Oui cela nous permet de garantir que ce que l'on met en œuvre dans nos politiques provient bien des politiques qui ont était votée. Le président de l'ICANN est également membre du conseil administration. Tout le personnel de l'ICANN doit mettre en œuvre les décisions votées. On fait tous rapport au président de l'ICANN, il s'agit donc ici de mesures de responsabilités et de transparences.
- JANICE DOUMA LANGE: Oui je voulais dire que la caractéristique unique de l'ICANN, lorsqu'on essaie de comparer l'ICANN à d'autres structures, est quelque peu difficile à définir. Par qu'il est délicat de définir où réside le pouvoir. Il y a plusieurs centres de contrôle et certains ont plus de poids que d'autres, certains vont prendre la décision en dernier recours. Il faut avoir cela bien à l'esprit parce que plusieurs personnes arrivent et ne comprennent pas cet aspect là des choses.

Il faut parvenir à consensus au sein des communautés individuelles et elles doivent parvenir à un consensus sur une politique spécifique. La raison pour laquelle nous avons une rotation entre les membres du conseil d'administration et un comité de nomination avec des membres de la communauté qui parfois ne connaissent rien de l'ICANN mais qui ont les spécificités requises pour prendre une décision juste et savoir quelle est la décision de la communauté.

Je ne sais pas si le terme de « pouvoir » s'applique bien à l'ICANN. Lorsqu'on commence à mettre en œuvre une décision, il est important que le conseil d'administration prenne la meilleure décision. Il s'agit de savoir si cette décision est importante et juste pour l'ICANN.

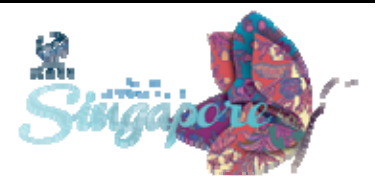

Ce dont je me suis aperçue au cours des années, c'est l'aspect intéressant du triple XXX. C'est à dire que nous avons des membres du conseil d'administration qui fonctionne sous forme de rotation. Il y a beaucoup de personnes qui se demandent pourquoi le triple XXX devrait devenir un domaine de premier niveau. Que faut‐il faire pour devenir un domaine de premier niveau? Il ne s'agit pas d'une décision prise de manière subjective, mais il s'agit de voir ce qui est bon pour l'ICANN en termes de concurrence et de choix.

Voila le type de choses auxquelles nous sommes confrontés. Il ne s'agit pas de décisions individuelles, il s'agit des décisions qui sont prises par une équipe de personnes qui examine les décisions qui lui sont soumises, qui voit les deux aspects: sécurité et stabilité et qui voient ces deux aspect dont je vous parlais: la concurrence et le choix.

NIGEL HICKSON: Nous ne pouvons pas couvrir tout le premier jour. Mais, çà touche l'essence de l'approche multipartite. C'est un terme que nous utilisons beaucoup cette approche est, en essence, ce que fait de l'ICANN. C'est un processus assez difficile quand vous l'analysez. J'essaie toujours de repenser au processus auquel j'ai eu à faire dans le passé. Dans le gouvernement, par exemple, certains d'entre vous font parti du gouvernement. Comment est‐ce que les gouvernements prennent‐ils leurs décisions? Ils prennent les décisions de différentes manières. Ils peuvent regrouper des ministres qui dit « ce pays doit faire x y ou z », ou alors ils peuvent consulter d'autres personnes, ils peuvent demander aux citoyens ce qu'ils pensent de tel ou tel point. Ils peuvent faire des

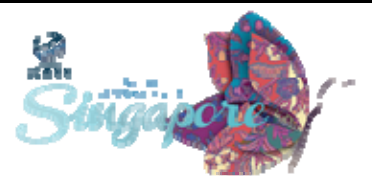

groupes de travail, des conférences. Il y a des tas de manières de faire pour recevoir des conseils, pour prendre des décisions.

L'ICANN a une façon différente de faire. C'est avec approche multipartite avec tous ces groupes différents. Rappelez‐vous du point XXX.

En ce moment, nous avons un autre problème que nous venons d'adresser au conseil. C'est Amazon. Il y a eu des candidatures qui ont été faites pour les zones géographique: point London, point Paris …il y avait des noms générés comme nouveauté, musique, sexe, énormément de marques comme BBC, Shell, KPMG, et Amazon. Et Amazon a voulu sa propre marque, comme BBC, Shell. Amazon a voulu sa propre GTLD.

Bien sûr, nous connaissons tous la compagnie Amazon. Mais Amazon est bien plus qu'une compagnie, c'est une zone géographique, une rivière importante, une entité culturelle importante. Il y a plein d'associations qu'on puisse faire avec Amazon. Le gouvernement, dans le programme que l'ICANN a développé, va en discuter. Les gouvernements ont des responsabilités par rapport au programme GTLD, pour donner des conseils sur les noms. Ils ne donnent d'avis sur tous les noms parce que çà prendrait des jours. Mais collectivement le gouvernement a dit « Nous ne pensons que c'est une bonne idée, de laisser passer ce nom parce que si cela passe, il devrait avoir des conditions spéciales ». Souvent, les avis qui sont donnes sont très sophistiqués. Le conseil d'administration doit écouter et décider en se basant sur cet avis ainsi que sur les avis qu'il reçoit de la part d'autres

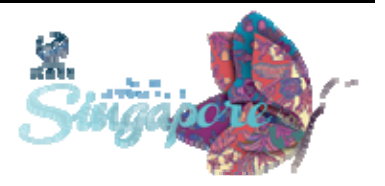

partis, et des unités constitutives de l'ICANN. Il faut aussi qu'il respecte les statuts.

Le conseil d'administration a donc une responsabilité incroyablement difficile. Il faut peser tous ces avis, de toutes ces parties prenantes et analyser. C'est l'approche multipartite. Quelqu'un prend la décision à la fin mais tout le monde est inclus dans le processus avant que cette décision soit prise.

ANTHONY NIGANI: Bonjour. Je m'appelle Anthony Nigani. Je suis l'une des personnes qui offre du mentorat dans le programme.

> Ma question parle des utilisateurs. Dans ma communauté, notre philosophie, c'est de faire du planning sur plusieurs années à venir. Quand j'écoute tout le monde, je vois que les deux grand groupes d'utilisateurs sont laissez de cote. Peut être a cause des politiques, peut être a cause de problèmes légaux. Cela inclut les enfants et la jeunesse. Ce sont des groupes de gens qui grandissent dans cet écosystème. Ils ont une perspective qui devrait être rajouté aux faiseurs de politique. Y a t‐il un processus en place pour pouvoir rassembler leurs perspectives quand il s'agit de la gouvernance de l'internet? Parce que ce seront les futurs leaders et s'ils comprennent ce qu'il se passe, ils seront de meilleurs leaders dans l'avenir.

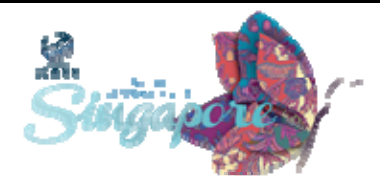

- KUEK YU-CHUANG: Merci de votre question. Il y a ce qui s'appelle NextGen@ICANN, qui remplace Youth@ICANN. C'est un groupe qui a un blog sur ICANN. Il y a un ordre du jour, et vous pouvez donc voir leur agenda.
- ANTHONY NIGANI: Je n'ai pas vu d'enfants dans ce groupe. Pour ces enfants, l'Internet fait partie intégrale de leur vie. Comment peut-on obtenir leur perspective?
- KUEK YU‐CHUANG: Nous avons cette initiative, au sein de l'équipe du GSE, qui cible le secteur académique. Nous nous engageons auprès des étudiants ainsi que des universités. Je pense qu'on pourrait aussi engager les enfants dans les écoles. Au niveau scolaire et ca peut être quelque chose qu'on pourra ajouter à notre stratégie.
- CALVIN: Je suis de l'ICANN. Ce que nous avons ici, c'est un groupe de jeunes délégués qui s'appelle NEXGEN, la prochaine génération. C'est un programme d'une semaine. Ils vont être immergés dans les discussions. Il y aura donc une session publique Jeudi à 10h. Vous êtes les bienvenus si vous voulez entendre ce que les jeunes ont à dire propos de l'ICANN et de l'Internet.

SAVENACA VOCEA: Nous devrions les applaudir pour leur présence. Pour la réunion de l'ICANN je sais que durant la réunion de Pékin, nous avions des jeunes

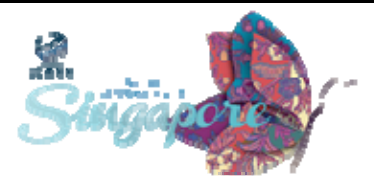
qui étaient venus pendant la réunion de l'ICANN. C'est bon de voir qu'ils font parti du programme de l'ICANN et peut très dans l'avenir lorsque nous aurons des réunions dans les autres régions, nous pourrons dupliquer cela avec les jeunes des régions concernés.

- DAVID: Je viens du programme d'Asie qui encourage la jeunesse à s'engager dans les questions de politique. Engagez vous avec nous, venez à nos sessions. Je suis accord que c'est difficile pour les étudiants, il faut qu'il y ait plus d'engagement pas seulement la jeunesse, mais les jeunes enfants aussi. Nous essayons d'engager la jeunesse dans la discussion, dans l'information, et nous apprécions vraiment que l'ICANN nous aide. Sa coopération pour organiser ce programme nous permet d'aider à engager la génération future, dans les sessions de l'ICANN.
- MEMBRE DE L'AUDIENCE: Bonjour à tous. Je suis de la Papouasie Nouvelle Guinée et je voulais faire quelques commentaires pour voir si j'ai bien compris ce qui a été dit. Je comprends que la mission principale de l'ICANN est la gestion opérationnelle de la zone racine de DNS. Mais l'ICANN ne crée pas de politiques. L'ICANN donne du soutien et des ressources aux parties prenantes pour que leurs politiques soient développées et qu'elles soient lancées au niveau mondial grâce à l'Internet. Je suis un peu confus dans le secteur du GAC et de l'UIT. Je crois que la plupart des gouvernements, surtout dans certains pays, sont inclus avec l'UIT mais pas avec l'ICANN…

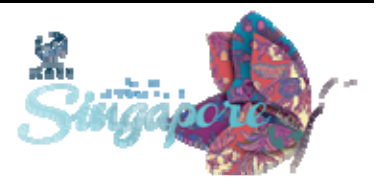

Ce qui amène ma question: Est ce que de l'ICANN a des plans, des projets? Est‐ce que l'ICANN va travailler, va avoir des contacts avec des pays du tiers monde lorsqu'il s'agit de la mise en place des politiques développées à travers les forums.

Vous admettrez que dans certaines régions d'Afrique et d'Asie, l'Internet dans ces régions est assez développé. Mais que dans d'autres pays, dans d'autres zones ce n'est pas développé. Je veux savoir ce qui se passe avec ces pays qui ne sont pas mis à jour?

Pour en finir, je voudrais aussi dire que chaque pays à un gouvernement, et tout le monde paye des impôts. Les gouvernements ont donc la capacité de mettre en place des politiques et de lancer des infrastructures adéquates.

SAVENACA VOCEA: Pour clarifier, ICANN opère le serveur L-root, mais dans l'Internet en général, nous avons le serveur racine autoritaire que l'ICANN coordonne. Tout ce qui passe par ce serveur doit passer par ce processus où il sera supervisé par le gouvernement US pour que les changements puissent être rentrés dans la base de données WHOIS. Puis VeriSign, va rentrer ses propres données dans le serveur L‐root, qui va ensuite les répliquées dans les 13 autres serveurs.

> ICANN gère le serveur L‐root à travers le monde. Le L‐root a une copie qui s'appelle A‐root. Lorsqu'il s'agit du développement des politiques dans les pays en voie de développement, quand il s'agit du

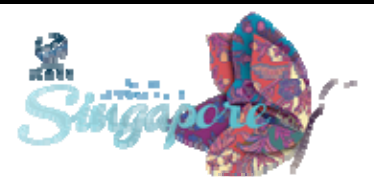

développement du DNS dans certains pays, je dirais que la plupart sont gérés par les CCTLD.

Dans mon travail, quand nous arrivons dans la région Pacifique, il y a des petits CCTLD, certaines des politiques n'ont pas encore été changées, ou développées. Nous leur fournissons donc le soutien dont ils ont besoin, nous les encourageons à travailler avec les communautés régionales. Dans la région, par exemple, nous avons des noms de 1<sup>er</sup> niveau d'Asie Pacifique. On leur fournit des informations telles que: Qui contacter dans les régions qui on des politiques bien mises en place? Nous voulons les aider à développer leurs propres politiques. Bien sûr, ils sont toujours les bienvenus pour partager le travail du CCNSO pour être au courant de ce qu'il se passe au sein de la communauté CC.

NIGEL HICKSON: Votre question nous a amené à la réflexion. Dans la communauté il y a du travail à faire, surtout dans les pays en voie de développement.

> L'ICANN a développé des stratégies aux Moyen‐Orient, en Amérique Latine, et en Afrique, qui se sont avérées être très utiles. En ce qui concerne l'ITU, je pense que la question est très intéressante. Le GAC est Government Advisory Commitee de l'ICANN, et il n'a aucune relation avec l'ITU.

> Bien sûr, les 133 gouvernements qui sont représentés au GAC ont aussi la possibilité de voter à l'ITU. Je ne dis pas que ce sont les mêmes personnes, mais ce sont les mêmes gouvernements.

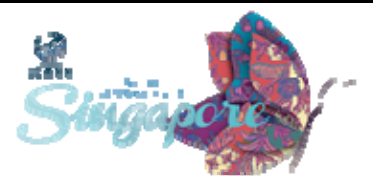

Je le disais souvent aux gouvernements: « Venez à l'ICANN. Vous êtes impliqués dans ce processus multipartite mais malgré tout, parfois, à l'ITU vous parlez comme si l'ICANN n'existe pas ». Certains pays opposent le modèle ICANN. C'est normal, les gouvernements vont avoir des opinions différentes. Les gouvernements au sein du GAC, vont aussi aux réunions de l'ICANN. Ce qu'on ne peut démontrer ici, c'est que les gouvernements peuvent avoir ici un rôle qui peut influencer sur la gouvernance de l'Internet.

Si un gouvernement, à travers le GAC, pouvait avoir cette influence, les gouvernements pourraient dire que c'est un endroit légitime pour discuter de la gouvernance de l'Internet. Donc, cela pourra devenir un lieu où les gouvernements se sentent engagés.

SAVENACA VOCEA: J'aimerai ajouter que dans la région où nous travaillons en Océanie, l'ITU fait du bon travail dans les régions en termes de renforcement de capacités, travaillant avec les régulateurs, créant des politiques, des forums…

> Quand il s'agit de l'ICANN, du GAC, nous avons l'opportunité de voyager dans ces régions, ces pays, de travailler de manière proche de l'ITU pour pouvoir atteindre ces gouvernements.

> Les régulateurs travaillent à développer des politiques qui sont centrées sur la façon dont l'internet est géré dans leur propre juridiction.

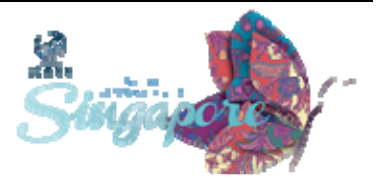

- MEMBRE DE l'AUDIENCE: Merci pour vos réponses. Je vous demande de pardonner mon ignorance concernant le travail que fait l'ICANN dans la région. Je suis persuadée qu'APRALO fait un travail fantastique, et je vous en remercie.
- JANICE DOUMA LANGE: Merci, nous apprécions le fait que vous ayez rejoins la conversation et nous vous remercions pour toutes vos questions. C'est le but de la session d'aujourd'hui. Vous avez les experts en face de vous, c'est le moment de poser vos questions. Ne soyez pas timide. Nous allons désormais terminer cette séance.

Cette après‐midi à 13h30, nous avons Rob Hogarth, notre directeur de politiques qui viendra vous faire une présentation concernant l'aspect politique de l'ICANN.

Kim Davies, directeur de l'IANA sera là. N'hésitez pas à lui poser des questions. Il y aura aussi plusieurs représentants de personnel au niveau mondial. Egalement, les nouveaux GTLD, les IDN et les bureaux de registres. John Crain sera là pour vous parler de l'équipe sur la sécurité, la transparence et la résilience, la sécurité des DNS, et la sécurité cybernétique. Si vous avez des questions à poser, pensez‐y.

Nous passerons en revue ce qui se passera durant la semaine. Vous pourrez parler aux boursiers. Ils vous parleront de leur expérience en fin de journée. On se retrouve à 13h30.

Bon après‐midi tout le monde, si vous voulez bien entrer nous allons commencer notre séance de l'après‐midi. J'espère que tout le monde a bien déjeuné, tout le monde est prêt à partir, à démarrer cet après‐midi

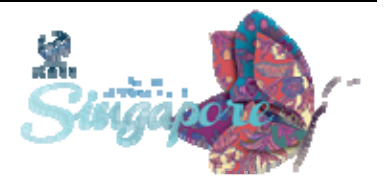

comme promis, nous avons plusieurs de nos membres de personnels clés qui sont là pour engager des discussions avec vous. nous volons vraiment que vous participiez avec des questions vis‐à‐vis du personnel sur ce qui est politique et les fonctions de IANA et la division globale.donc dans l'après‐midi sans attendre je vais vous présenter Rob Hogarth qui va se présenter lui‐même d'ailleurs et qui va commencer la séance sur les politiques.

ROB HOGARTH: Bienvenue j'espère que vous avez bien déjeuné je suis Rob Hogarth je suis directeur senior des politiques et de l'engagement l'équipe des politiques est sous ma responsabilité nous sommes une grosse équipe je vous en parlerai tout à l'heure mais nous voulons démarrer avec l'une des grandes lignes de ce qu'on fait au niveau du développement des politiques,les gens que vous connaissez dans la communauté de l'ICANN,vos collègues sont vraiment la base de ce que fait l'ICANN:développer des politiques pour gouverner le travail des INS et de l' ICANN de façon ascendante comme nous regardons tout ce que fait l'ICANN, moi j'aime bien cette diapo parce que je vois les politiques tout au milieu,c'est un peu petit peu l'écrou au milieu la connexion entre les organisations nous nous voyons nous même comme un membre de l'équipe de développement de politique, nous sommes la colle de tout le travail de la communauté de toutes les activités générales sur lesquelles nous travaillons nous permet d'être au milieu de ce que j'aimerai parler des politiques générales de l'ICANN vous montrer quelques exemples de type de structure qui opèrent dans cette rubrique des politiques, vous parlez un peu des politiques ce quoi ils ont

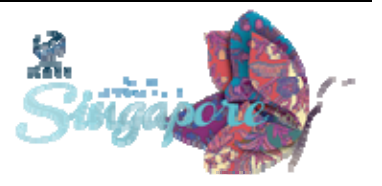

l'air et vous parlez un peu de l'équipe et du type de travail que nous faisons je reconnais que certains d'entre vous viennent de communauté complétement différentes dans l'ICANN, vous apportez donc des perspectives, des opinions différentes chaque communauté a une culture différente donc une approche différente. J'espère que nous allons pouvoir aider avec cela aujourd'hui, comment est‐ce que nous faisons les politiques, il y a 4 principes et donc 4 approches que nous prenons dans l'ICANN en premier c'est un modèle multipartite cela veut dire nous avons une variété de différents participants, de différents intérêts, une variété de prospectives qu'amène la communauté. Les réunions à ICANN c'est une bonne façon d'avoir cette expérience de partager cette expérience ou veillez les communauté variées avec des agenda différents, il y a une opportunité en tant que nouveau venu pour observer tout cela,prendre un petit parti du ccNSO,gNSO, et c'est quelque chose que nous aimons recommander cela quand vous êtes nouveaux dans des réunions parce que cela vous donne une idée des différentes approches que prend la communauté vis‐à‐vis du développement des politiques. un autre aspect c'est que le développement des politiques est ascendant, ce que cela veut dire c'est que le processus,les procédures sont faites pour rendre le processus du début à la fin que les contributions ne viennent pas seulement du conseil d'administration et du personnels à ICANN mais vraiment de la base de chaque membre individuel de la communauté on fait ça de façon différente par exemple le GNSO des membres du conseil peuvent amener un problème, une inquiétude, une préoccupations disons, et puis il y a vraiment un seuil de discussion assez bas,un niveau assez bas pour que le personnel de l'ICANN puissent rassembler un rapport pour parler de cette préoccupation ensuite il peut y avoir une discussion pour

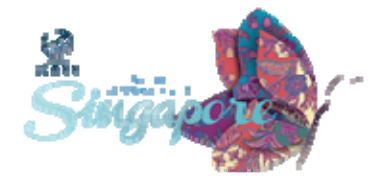

voir si IANA aurait un éventuel intérêt dans la communauté pour que ce problème soit né ou s'il y a quelque chose à être adressé à propos de ce problème. le concept c'est donc faciliter l'introduction d'un problème ou de soulever un sujet ou une inquiétude. une deuxième manière pour l'initiation de cette politique c'est un comité de conseil je vous parlerai de toute ces organisations dans un comité de support qui fournit des conseils au conseil d'administration peut suggérer qu'une activité puisse être revue qu'un problème puisse être soulevé et dans ce contexte le conseil d'administration dirige donc ses organisations dans ce cas‐là le gnSO de se préoccuper de ce problème donc dans ce concept sans passer par les détails d'entrée et la participation dans les efforts de politique doit prendre place avec le groupe de gens qui connaissent mieux le problème, pas forcément le conseil d'administration et pas les membres du personnel mais les gens qui sont inclus dans la communauté où le problème se pose ou dans l'industrie où le problème se pose les 2 autres choses sur ce transparent sont souvent confuses ou vers ce concept d'ouverture dans les processus de l'ICANN ce processus doit être ouvert à tout le monde, je vais utiliser encore une fois le GNSO en tant qu'exemple mais c'est vrai aussi pour CCNSO en particulier GNSO qui est lui‐même gouverné par un groupe du développement de politique, par exemple cette semaine on va faire une révision sur un agenda il va y avoir des références à des groupe de travail, des groupes qui rassemblent des projets quand il y a un problème,une idée,une préoccupation, quand cela devient quelque chose de très formable, quand un groupe est formel il y a un appel pour les bénévoles qui est très ouvert aux gens qui ont une certaine expertise, des passions, des intérêts très spécifiques en particulier dans certains sujets donc, ce

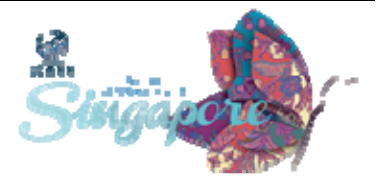

concept d'ouverture montre que les gens sont invité à participer de façon générale vis‐à‐vis de leurs différents intérêts.

Iici nous avons le concept de transparence, dont le contexte des développent des politiques c'est que même si vous n'allez pas participer dans ce développement ouvert ou serait peut‐être intéresse par ce qui se passe par exemple, moi ce que j'aime, j'aime utiliser cet exemple, chaque état dans le développement des politiques est enregistré, transcrit, si vous voulez être sûr, si vous voulez être partie d'une audio conférence, tous ce que vous dites est enregistré, les gens qui ne participe pas dans tel ou tel discussion, puissent eux se rattraper et donc lire, ou écouter plus tard et apprendre. Donc quand vous rentrer dans un processus ou vous n'avez pas participé auparavant vous pouvez vous tourner en arrière, lire par exemple tous les courriel qui ont été échangé, et vous pouvez écouter tous les enregistrements, il y a des membre de la communauté qui mettent ça sur leurs i‐pads et qui écoute cela durant leurs trajet ou dans l'avion, pour dire en résumé c'est chaque étape du processus doit être transparent et disponible pour que tout le monde y est accès et un de nos plus grand défis au niveau de la communauté et du personnel, c'est d'organiser cette information pour faciliter votre apprentissage, pour ceux qui vont sur le site ICAN qui essaient de faire des recherches sur le problème, il y a tellement d'informations, et des fois cette transparence est un défis et c'est quelque chose sur laquelle nous travaillons toujours.

Prochaine diapo alors, qui est inclus dans ce processus a l'ICANN, en générale la structure est faite pour les organisations principales qui participent dans le développement des processus des politique de façon

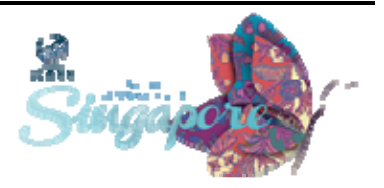

formelle, nous avons 3 organisation de support qui sont les moteurs qui font donc créer les politiques et il y a une organisation pour le gNSO, nous avons une communauté qui s'occupe des politiques des codes zones géographique, et c'est le ccNSO ensuite nous avons le ASO, c'est l'organisation de soutien pour les adresses qui se concentre sur les nombres une structure complètement différente d'ailleurs pour le ASO, il y a une relation très relax avec l'ICANN, très verbale disons, et il y a aussi des rôles dans la communauté, je vais parler. Il y a le comité de soutien pour le serveur de racine vous avez ensuite le comité conseil pour la sécurité et la stabilité ce sont les gens qui sont les experts techniques qui connaissent les problèmes de sécurité, qui connaissent très très bien le DNS qui en rêvent d'ailleurs, qui rêvent même des aspects techniques de ce problème, et qui connaissent tous ce que nous faisons à ce sujet, donc les domaines de capacité ou d'expertise que demande le conseil d'administration pour ce genre de conseil, et tous ces groupent on des procédures différentes qu'on pourrait avoir une discussion de 2 heures sur chacun des groupes, on ne va pas faire cela aujourd'hui mais si vous avez des intérêt sur ces groupes en particulier vous pouvez donc essayer d'aller à leurs réunions, leurs sessions, pour rencontrer ces gens‐là et vous présenter à eux pour connaitre un peu mieux leurs travail.

Nous avons donc le GAC et vous comprenez donc ce que c'est, sont les représentants de pays différent à travers le monde qui ont des intérêts dans le travail de l'ICANN, qui fournissent des conseils au bureau du conseil d'administration sur des sujets qui peuvent intéresser les gens dans leurs mondes à eux.

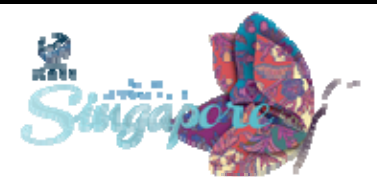

Nous avons le comité At‐Large AC c'est un peu le groupe qui s'occupe un peu de tous, pour les organisations non gouvernementales pour les commerces, pour les industries, pour tous le gens qui utilisent l'internet. Le comité de conseil de At-Large AC supervise tous le travail que fait ICANN dans les communautés At‐Large AC c'est une communauté très vibrante avec des groupes du monde entier qui se rassemble et qui discutent les problèmes qui touchent les utilisateurs de l'internet, très important au niveau du développement des politiques, voilà, le qui sur la prochaine diapo, je voulais vraiment mettre quelque chose qui soit très visuel, je pourrai parler là‐dessus sur chaque processus pendant des heures mais bon, pour ça à gauche vous avez une description du processus CCNSO, vous avez à droite notre serpent qui représente les processus de développement des politique de GNSO, deux chose à apprécier là‐dessus, et je l'ai fait exprès les choses sont un peu flou pour pas que vous soyez, vous préoccuperez pas des processus en détail. Il y a un processus formelle, mais il y a aussi le concept des groupes de travail, le rassemblement des gens et des intérêt différents qui discutent des problèmes, chaque groupe a une charte, donc il y a un contrat, un accord sur ce qu'est vraiment le problème, sur l'objectif pour le groupe et de travail et aussi un ensemble de capacité pour chaque membre de ce groupe qui puisse ainsi travailler ensemble, il y a des coups de téléphones, des salles virtuelles, des réunions au sein dans les réunions l'ICANN nous avons aussi du soutien administratif pour que tous les côtés administratif soient fait soit pris en charge, donc comme ça ces groupes peuvent vraiment, ce concentrer sur la substance sur le débat et arriver à un consensus et accomplir pour qu'il ait en fait des résultats et travailler avec le plus bon nombre de personnes possible, aussi l'aspect important c'est ces processus de développement politique dans

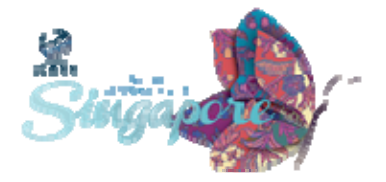

le contexte d'ouverture de la transparence donne donc des opportunités à ce qu'il y a de l'information des communautés elles‐ mêmes. Quand on voit qu'il y a beaucoup d'informations qui viennent de la communauté qui soit partagé donc il y a des tas de manières dans le contexte du développement des politiques.

Le groupe de travail c'est un moyen de faire, les discussions les conversations les débats, le négociations, et la solution finale, donc en dehors de ça il des gens qui n'ont pas forcément le temps ou l'expertise demandé ou même pas forcement la passion de travailler dans tel ou tel groupe de travail mais qui ont seulement un intérêt, il y a donc une autre manière de faire, de participer qui s'appelé le processus de commentaire c'est comme ça qu'on peut aussi contribuer donc il y a un processus de commentaire publique mis en place, pour que les gens puissent envoyer des emails, des courriels, écrire leur commentaires, donner leur point de vues, ayant ensuite un document qui sera publié. Ces opportunité de commentaires se mettent en place assez souvent, le processus peut être suivi et il peut y avoir un rapport préliminaire, il peut y avoir un rapport intermédiaire et un rapport final, mais lors du processus il y a beaucoup d'opportunités de commentaires, d'informations qui vient de la communauté, il y a des façons de pouvoir poser des objections, il y a des redirections qui peuvent aussi prendre place, durant le processus, voilà donc ces chartes que vous voyez sont là pour vous montrer comment cela fonctionne encore vous pouvez voir comment fonctionne le gNSO et ccNSO, la meilleur façon de comprendre c'est de rencontrer ces gens‐là et d'essayer de rentrer un petit peu doucement et pas à pas au lieu de juste entrer d'un seul coups, d'essayer de comprendre en même temps.

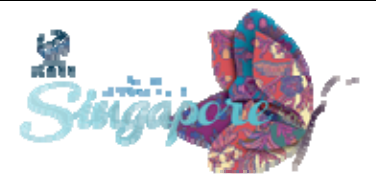

Au niveau du gNSO nous avons un document de 10 pages sur les procédures pour les meilleures pratiques ou un groupe de travail doit fonctionner le gNSO et le ccNSO. Le processus de développement des politiques sont dans le statuts de l'ICANN vous pouvez voir les paragraphes, beaucoup beaucoup de paragraphes sur les processus, de parler qu'il passe les discussions, c'est très important parce que nos politiques c'est que tout le monde comprenne ce que sont les processus que chaque personne ait un opportunité de participer, c'est très critique, que ces processus soient constant pour que vous pouviez croire ce même groupe de travail, fonctionne de la même façon que le groupe de travail qui va avoir lieu 6 mois après et dans 2 ans de ça, donc c'est très important d'avoir ce niveau de constance, il y a des régularité donc quand je parle de ces processus avec d'autres gens, on voit dans beaucoup de processus d'une manière ou d'une autre le processus est plus important que les résultat finales souvent c'est parce que c'est la légitimité de l'ICANN, c'est notre légitimité en tant que communauté en sachant que nous avons des normes et des processus très claire qui sont juste qui donne à chacun la chance de participer. Des processus qui sont transparents pour que tout le monde puisse savoir ce qui se passe, donc à la fin de la journée si vous n'êtes pas d'accord avec les résultats finaux il y a quand même une assurance que le processus a été juste et que ce processus a permis a tout le monde de participer, il y a beaucoup d'entre nous qui aident au soutien de cet effort, nous somme 24 à présent, nous divisons notre travail, cela dépend de la taille de nos communautés nous sommes sur 9 pays dans 5 zones différentes nous parlons 12 langues, nous avons une bonne couverture du globe ce n'est pas parfait mais il y a toujours l'un de nous qui travaille avec le changement d'heure nous sommes là plus ou moins 24/7, 24/24 nous

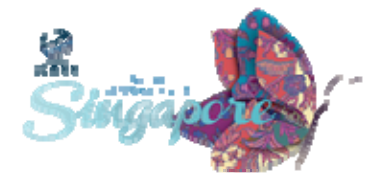

supplémentons notre travail, nous avons des experts de la communauté qui nous aident, qui peuvent nous aider sur des projets spécifiques nous partageons cette information avec vous pour souligner le fait que le conseil d'administration de l'ICANN et le personnel senior est vraiment engagé pour vous fournir le soutien.

Diapo suivante: pourquoi faisons‐ nous cela? pourquoi autant de collègues de notre équipe nous aident? pourquoi est‐ce que cette structure en particulier est importante? de notre point de vue et du point de vue du travail que l'on fait nous voulons remplir 3 objectifs: aider la communauté, soutenir la communauté et gérer ses processus, donc lorsque vous commencez à participer que vous voulez consacrer votre temps et votre énergie que vous vous engagé sur une question nous voulons être sûr que vous allez obtenir les outils et l'aide dont vous avez besoin pour que vous puissiez vous concentrez sur votre travail et j'espère que cette semaine vous pourrez voir les gens qui participent qui vous aident, les documents,programmes, ordre du jour pour toutes les réunions qui ont lieu tout cela vous est mis à votre disposition et ça c'est important,l'aspect soutien est très important également pour qu'un processus de développement des politiques fonctionne il faut qu'il y est beaucoup d'échange d'information, d'éducation vous allez entendre un certain nombre de mes collègues cet après‐midi qui contribuent à ces efforts en fournissant des informations contribuant avec leur expérience donc il ne s'agit pas simplement de l'engagement de notre équipe mais de l'engagement du personnel de l'ICANN dans son ensemble. il y a également un partenariat et je vois qu'un certain nombre d'entre vous ici à cette réunion et il y a une grande contribution et intérêt de la part de notre communauté par

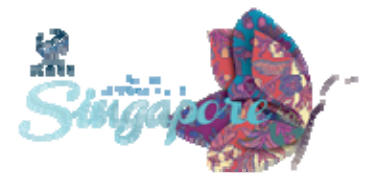

rapport à ces questions et on a un excellent partenariat entre le personnel de l'ICANN et la communauté en particulier et c'est quelque chose qu'il faut toujours saluer en fin et pour revenir à ce que je disais au début par rapport à l'importance des processus en tant que membre de la communauté vous ne pouvez pas connaitre chaque paragraphe sous sexions d'un groupe en particulier et donc notre rôle c'est de vous dire qu'il y a une période pour la réponse, une période pour la soumission et qu'il faut s'assurer que nous avons les transcriptions d'une séance en particulier il s'agit là d'aspect très important de notre travail que nous personnel de l'ICANN avant très à cœur,il faut nous assurer que ces processus soient justes et transparents et ça, ça fait partie de nos engagement en tant que membre de la communauté, en tant que personnel de ICANN donc voilà une vision très générale du type de travail que l'on fait, du type de contribution que l'on fait. Je sais que JANNIS fait un excellent travail sachez que je suis à votre disposition maintenant ou plu tard dans la semaine si vous avez des questions sur les organisations.les comités consultatives où les processus d'engagement publiques je suis tout à fait disposé à vous consacrer 5 minutes, une heure ou quoi que ce soit pour parler avec vous et répondre à vos questions,donc n'hésitez pas à poser vos questions maintenant ou plu tard parce que ça fait partie de mes responsabilités vous rencontrer et répondre à vos questions. Merci.

JANICE DOUMA LANGE: Ce n'est surprenant pour moi de voir que personne ne pose des questions lorsqu'il s'agit des politiques parce que tout le monde a tendance à se demander de quoi il s'agit alors je reviens à ce qui a été

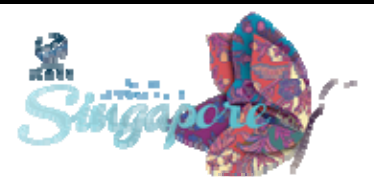

dit il y a une minute par rapport à la base du volontariat de notre travail pourquoi est‐ce que ça prend autant de temps d'avoir des réponses à nos questions c'est parce qu'il s'agit d'un travail sur la base du volontariat,de gens qui ont déjà d'autres taches donc de personnel de l'ICANN s'en charge, ce personnel a déjà d'autres responsabilité, d'autres taches et nous nous sommes très respectueux du temps et de l'énergie que consacre la communauté.

ROB HOGARTH: Vous allez beaucoup entendre parler des défis et du temps que consacre la communauté c'est quelque chose dont on est tous témoin dans la vie professionnelle tout ce qu'on fait en dehors de la communauté de l'ICANN et ça c'est très important du point de vue de l'ICANN, non seulement tout le travail qui est fait mais également le temps consacré, il y a beaucoup de chose pour être maintenu au courant, nous avons une actualisation mensuelle sur les politiques qui publié dans des 6 longues officielles des nations unies, également des gens qui peuvent pas être informés toutes les semaines et il y a donc une publication mensuelle n'hésitez pas à la consulter,il s'agit d'une publication de 25 à 30 pages par mois, vous pouvez donc y avoir accès et l'utiliser pour maintenir au courant je vous encourage vivement à en tirer parti.nous avons énormément de personnes qui se sont inscrites donc on voit que l'intérêt que ces personnes portent à ces publications et c'est vraiment très utiles

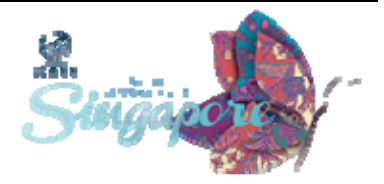

- JANICE DOUMA LANGE: Merci beaucoup, je vois qu'il y a une question au fond de la salle. comme Rob vous l'a dit ce matin s'il vous plait pendant toute la semaine lorsque vous souhaitez prendre la parole veuillez s'il vous plait vous présenter pour que nous l'ayons dans la transcription.
- [MISS MOUYO:] Bonjour Mme MOUYOU de l'aspect sensibilisation en Afrique, je voulais savoir lorsque les différentes parties prenantes ne sont pas d'accord sur un point en particulier, comment faites‐vous face à cette situation.
- ROB HOGARTH: L'un des points essentiels des processus c'est savoir lorsque ce processus est finalisé,le fonctionnement de la pluparts des équipes de travail c'est d'utiliser le modèle de consensus donc lorsqu'il y a désaccords des négociations, des débats qui ont lieu jusqu'à ce que finalement tout le monde ne se met forcement pas d'accord, mais où on atteint à un consensus substantiel ou significatif donc c'est un petit peu l'approche de la communauté, et vous aurez certainement parler de cette métaphore de l'ICANN à savoir que l'ICANN est une arène il y a parfois des divergences de points de vue mais nous sommes une communauté multipartite il y a des gens qui viennent avec différents points de vue certains sont fondés sur les affaires et l'argent d'autres sure les principes et le droit parfois il y a des divergences légitimes et parfois non, donc tout ce processus est conçu de telle sorte que on avance pas jusqu'à ce qu'il y a un consensus et donc je crois que l'un des aspect de votre question porte là‐dessus, l'une des choses sur lesquelles on s'est concentré récemment c'est voir grâce à des débats avec des

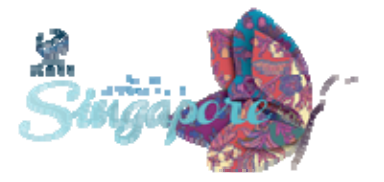

médiateurs comment avancer? essayer de faire en sorte que les gens se mettent d'accord ou en tout cas de rapprocher les points de vue essayer de faire face à ce type de situation et en dernier ressort s'il n y a pas de consensus par l'intermédiaire de ce processus ascendant alors une action sera prise par un autre organisme ou par le conseil d'administration de l'ICANN mais c'est une question dont on parle depuis 10 à 15 ans parce que certaines questions n'ont pas encore trouvé de solution parfois on trouve un consensus à un moment ou un autre mais il y a aucune garantie là‐dessus. J'espère avoir répondu à votre question.

- [MARIO ALAMAN]: Bonjour, Mario Alaman et j'ai une question par rapport au point de vue des secteurs des ONG, lorsqu'il s'agit du processus de prise de décision qui est très important. Qui prend la décision finale? Qui a le dernier mot? est-ce qu'il s'agit du groupe de travail qui fait une recommandation au conseil d'administration ou est‐ce qu'il s'agit d'un certain nombre de groupe de travail ou s'agit‐il de sous‐groupe, parce que j'ai cru comprendre qu'il y a un groupe de travail et un sous–groupe qui doit prendre part à tel ou tel initiative. Merci.
- ROB HOGARTH: C'est une très bonne question effectivement, si en dernier recours, si vous me demander en 2‐3 mots pour répondre le conseil d'administration, la dernière décision c'est le conseil d'administration qui la prend, cela étant dit les organisation de soutien font des recommandations au conseil d'administration sur la base des

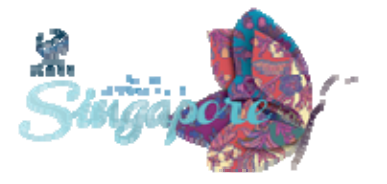

procédures existantes, et en fonction du vote qui aura lieu au sein des organisations de soutien, le meilleur exemple c'est si il y a une recommandation politique qui est faite par ccNSO ou gNSO et qu'il y a une majorité écrasante alors, le conseil d'administration a besoin d'une majorité égale pour la mettre en œuvre. Donc la structure consiste a ce qu'il y a des recommandations faites, et ça fait maintenant 6 ans que le conseil d'administration les accepte, il peut y avoir des cas où le conseil d'administration dit, il faut encore travailler là‐dessus, on a besoin de plus de temps, mais à mesure qu'on a développé ce processus de développement de politiques sur la base des équipes de travail, si il n'y a pas de majorité écrasante ou si il n'y a pas d'intérêts commun alors il revient au conseil d'administration de prendre la décision, c'est pourquoi en tant que personnel de l'ICANN on travail très dur pour soutenir la communauté, pour gérer ce processus qui repose sur le consensus, parce que encore une fois le conseil d'administration ne veut pas aller à l'encontre du consensus de la communauté, ça va à l'encontre de l'intérêt de l'ICANN. Autres questions?

[ZACH HUSSAYED]: Je suis représentant du Pakistan, j'ai une question qui porte sur le terme multi‐prenante. Vous l'avez utilisé beaucoup si vous allez au terme de l'ITU concernant les paries multi‐prenantes, il y a ces parties prenantes qu'on appelle utilisateur, par exemple, lorsque l'on voit les utilisateurs dans les économies mondiales par exemple, moins de 10% utilisent l'internet et sont connectés, donc ils sont représenté au sein de ce modèle multipartites, qu'en est‐il du reste des gens, est ce que vous

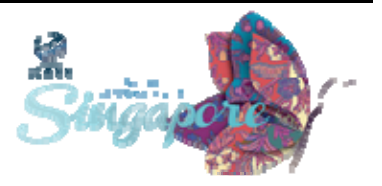

pouvez nous en parler un petit peu, si ce n'est pas le cas, y a‐il une idée qui va permettre à l'ICANN de répondre a cela.

ROB HOGARTH: Le premier outil à notre disposition pour répondre à cela c'est la communauté At‐Large, qui est géré par le comité consultatif At‐Large. Comment cela fonctionne? l'ALAC est constitué de 5 grandes organisations At‐Large régionale, qui sont distribués dans le monde entier, chaque RALO est constitué de structure At‐Large et la manière dont vous pouvez participer à ces activités At‐Large, va dépendre de votre expérience, parce qu'il y a des débats actifs et dynamiques sur la manière dont At‐Large peut faire en sorte que de plus en plus de gens participent et dont l'effet est une structure représentative, par exemple une ALS peut présenter sa candidature à une structure At‐Large pour représenter différentes parties de la communauté, et on s'est aperçu qu'il ne s'agit pas simplement de gens qui utilisent internet ou qui sont titulaire ou qui sont des titulaires de notre domaine, ou qui sont affecté par l'utilisation d'internet, mais des citoyens d'un pays qui veulent promouvoir des initiatives de e‐gouvernance par exemple de gouvernance électronique, donc les gens qui en définitifs sont affecté, ce sont les utilisateurs finaux et l'un des défis ici bien entendu c'est ma grand‐mère, mon grand‐père ou le vôtre puisse savoir qu'il y a une déclaration de l'IANA la semaine dernière et que l'ICANN va être affecté, touché et que l'ICANN leurs permette de comprendre ce processus. Ce que fait l'ICANN ici on doit atteindre un équilibre parce que ce qu'on veut atteindre nous du côté du personnel de l'ICANN c'est de contribuer si on peut avoir un système ou les représentants soient

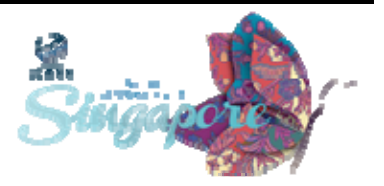

bien au courant de l'intérêt des utilisateurs finaux, alors on aura rempli notre mission, parce que ici l'importance c'est la participation multipartite et donc le point de vue de chacun soit entendu, je crois que nous avons cela dans notre système, et il y a un certain nombre de poids et de contrepoids qui nous permettent de mettre cela en œuvre, mais il y a un élément de notre structure du comité de nomination consiste à identifier les lacunes ou les opportunités dans la structure pour faire participer les gens, au conseil d'administration ou au comité consultatif qui peuvent un point de vue différent donc ça c'est un autre outil qui nous permet d'écouter leurs points de vues.

JANICE DOUMA LANGE: Excusez‐moi de le dire …

ROB HOGARTH:  $J'$ ai trop de questions.

JANICE DOUMA LANGE: Effectivement c'est le cas, mais je vais vous interrompre, une dernière question, je sais qu'il y en a une au fond de la salle, mais si vous voulez n'hésitez pas à accompagner Rob à la sortie de la salle pour lui poser vos questions.

MEMBRE DE L'AUDIENCE: Oui, vous avez en quelque sorte répondu à ma question, j'ai une autre préoccupation par rapport à ce qu'a du mon collègue qui m'a précédé,

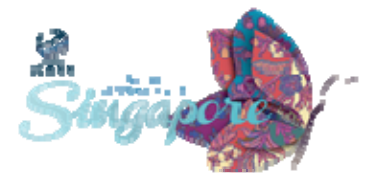

comment voulez‐vous que faire en sorte que l'ICANN soit plus inclusive, parce qu'il y a un faussé dans la société, si vous voulez que ce soit plus inclusif, comment allez‐vous procéder parce que cela va affecter un certain nombre de gens, deuxièmement comme vous l'avez dit à juste titre, la plupart des gens ne sait pas ce que fait l'ICANN comment allez‐ vous remédier à cela, parce que l'ignorance empêche une communauté de participer, si je ne sais pas ce que fait l'ICANN je ne vais pas participer.

ROB HOGARTH: Merci, votre question couvre un certain nombre de défis que doit relever l'ICANN, défis qui ont été relevé par nos politique et ce de plusieurs manières effectivement concernant l'inclusion ce terme que l'on utilise mais on préfère utiliser le terme de sensibilisation, que pouvons‐nous faire en tant que communauté, en tant que personnel ICANN pour mener cette sensibilisation, nous avons essayé d'identifier différentes approches lorsque je me suis présenté j'ai présenté mes fonctions, j'ai un peu bafouillé parce que l'intitulé de mon poste vient d'être modifié, il faut s'assurer que tout le monde du point de vue du personnel et du point de vu de la communauté ait les moyens et les ressources nécessaire pour faire d'avantage de sensibilisation d'une manière plus réaliste et plus pratique, d'ici la semaine prochaine nous n'allons pas avoir mille personnes de plus qui vont participer à l'ICANN, si nous ne lançons pas dans ce processus et du point de vue de la structure, de l'ICANN il y a une capacité qui existe, les unités constitutives au sein de l'ICANN existe pourquoi? parce que le conseil d'administration a ancré une capacité, un processus qui a permis de

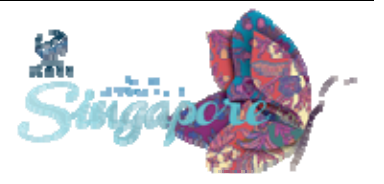

fonctionner et ça, ça été fait dans l'intérêt des gens, nous avons lancé un projet pilote de sensibilisation conçu également pour fournir des ressources et des outils aux communautés pour pouvoir promouvoir leur sensibilisation pour pouvoir se rendre à différentes activités, promouvoir le travail de l'ICANN et promouvoir nos activités donc je pense que la réponse est qu'il s'agit d'effort collectif de notre part l'ICANN, l'ICANN va continuer si elle veut continuer à être un organisme légitime doit montrer qu'il fonctionne comme un organisme multipartites, donc on essaie d'y remédier du point de vu de la structure de notre organisation du point de vu de la transparence et de l'ouverture de notre organisation et en adoptant différents approches. Dernière exemple nous avons une équipe de participation multipartite, nous avons vu un certain nombre de présidents responsable de l'engagement, ou la participation multipartite pour essayer de toucher de nouvelles personnes.

Je crois que l'intérêt est réel, et c'est quelque chose qu'il ne faut ré identifier, réévaluer chaque année, on peut prendre en considération le budget, les ressources, etc… donc votre point de vue vos idées sont toujours les bienvenues, pour qu'à chaque fois nous puissions remplir cette salle de nouveau lors des réunions de l'ICANN. Merci.

JANICE DOUMA LANGE: Je demande maintenant à Kim Davis, qui est ici avec nous, qui est directeur des services techniques, je crois que c'est le dernier titre que j'avais pour vous, et évolution d'ICANN, je ne sais pas si vous avez un nouveau titre, mais vous allez nous le dire si c'est le cas.

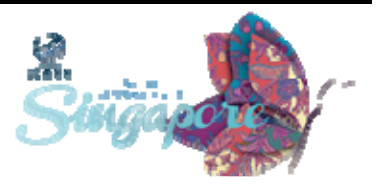

KIM DAVIES: Bonjour, comme Janice l'a dit je suis directeur du service technique, chez ICANN, ce que cela veut dire, c'est qu'en fait je fais partie d'une petite équipe au sein d'ICANN qui s'appelle IANA, donc l'autorité d'assignation des numéros et des adresses, vous avez peut être entendu dire que l'internet est quelque chose qui n'a pas de centre de commandement de bureau centrale de commandement, et donc cela veut dire c'est un moyen de communication très efficace, en grande partie cela est vrai, il n'y a pas de centre de commandes pour l'internet parce que les gens peuvent se connecter, peuvent ajouter à l'internet pour créer justement le réseau qui existe aujourd'hui ceci étant, on peut s'imaginer que l'internet ne fonctionnera pas bien si chacun pouvait revendiquer son propre nom de domaine, son propre site web, sans coordination les uns avec les autres, afin de s'assurer que les ressources soient allouées donc mettons par exemple que moi je veux avoir microsoft.com si simplement, je vais le prendre et l'utiliser, les choses ne vont pas bien fonctionner si quelqu'un d'autre le revendique également donc au cœur de sa mission ICANN et IANA ont au fait cette coordination des identifiants de l'internet cela ne veut pas dire contrôler l'internet ni réguler l'internet mais simplement de s'assurer que les adresses qui sont utilisé sur internet sont coordonnées de manière à ce que une seule partie puisse l'utiliser de manière à ce que le système fonctionne dans le monde entier de manière efficace, je crois que chacun d'entre vous à une adresse web, son adresse email, vous attendez à ce que ceci fonctionne ou que vous soyez, lorsque vous tapez votre adresse email, ici à internet vous allez obtenir les mêmes informations comme si vous la tapez chez vous, là où vous habitez, donc

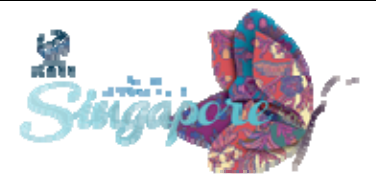

cette interopérabilité est vraiment au cœur du fonctionnement de l'internet, tel que nous le connaissons, alors nous allons un petit peu détailler ce que je vais dire par là:

Les identifiants de l'internet divise donc ceci en plusieurs catégories principales, premièrement le système de noms de domaines, je suis sûr que tous vous le connaissez donc le système de nom de domaine que nous utilisons pour différentes données un certain nombre de service sur internet, le DNS correspond à la coordination d'un fichier centrale qu'on appelle le serveur racine à qui la liste de tous les domaines de premier niveau qui ont été alloué, les CCTLD donc pour les codes pays en font partie, chaque pays à un domaine de premier niveau par exemple Singapour c'est donc.sg mais il a également un certain nombre d'autres domaines par exemple son nom en chinois je crois qu'il y a me semble‐t‐il 295 domaines de premier niveau pour les cas de pays nous avons également les GTLD donc les domaines de premier niveau génériques:.com,.net,.edu qui existent de bien certain temps ainsi qu'un certain nombre des centaines de nouveau GTLD qui sont en cours de création actuellement nous avons par exemple.london pour Londres qui a été ajouté ce matin il y a certains nombres de progrès qui sont faits dans ce domaine alors la coordination de tout ceci de cette liste de très haut niveau de nom de domaine c'est en fait ce que nous faisons lorsqu'on parle de coordination des identifiants d'internet, nous avons également les adresses IP, les adresses uniques, la façon dont fonctionne l'internet revient à envoyer les informations d'un ordinateur à un autre et donc il y a ces identifiants uniques qui permettent que les informations arrivent à destination en principe on ne sait pas exactement qu'elle est l'adresse IP en fait elle est cachée cette

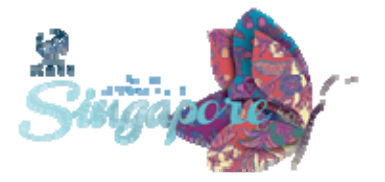

complexité ne vous est pas révélé lais tous les ordinateurs qui font partie de l'internet ont une adresse IP il y a des centaines d'identifiants qui sont utilisés par votre ordinateur pour utiliser l'internet par exemple lorsque vous envoyer un fichier joint à quelqu'un comment est‐ce que l'ordinateur sait que cette pièce jointe est par exemple un fichier musical ou un pdf ou autre et bien il y a un registre qui identifie les contenus, le type de media et ça c'est quelque chose que nous entretenons, encore une fois ce n'est pas quelque chose qui est visible pour l'utilisateur de l'internet mais encore une fois c'est quelque chose qui doit être coordonné au niveau mondial pour assurer son fonctionnement, autre registre de protocole donc l'internet ce n'est pas uniquement les sites web il y a tout un tas de protocole, il y a les adresses email, il y a Skype pour les appels vocaux par exemple et des centaine d'autre applications qui font parties de l'internet au‐delà du web. Donc comment est-ce que votre coordinateur sait que la transmission que vous recevez est un email, une page web ou autre …et bien toutes les informations sont étiquetées ou taguées et passent par un numéro de port. il y a beaucoup d'autre chose au quelle vous ne pensez pas forcément immédiatement mais si il n'y avait pas cette coordination de tout cela est bien les choses ne fonctionneraient pas et donc voilà à quoi correspond ces identifiants uniques qu'a ICANN coordonne, il y a autre chose qui est importante à mon avis c'est donc la base de données des fuseaux horaires donc ici nous sommes donc un fuseau horaire et pour la plupart d'entre vous j'imagine que votre ordinateur a automatiquement su qui l'était dans un autre fuseau horaire que celui d'où vous êtes venus donc il s'est adapté et la façon dont il procède s'est en fait qu'il a une fichier qui énumère ou qui contient les différents fuseau horaire avec toute les règles donc l'heure

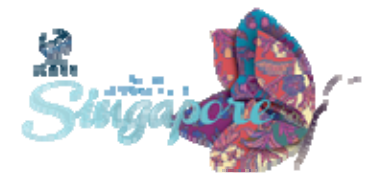

d'été etc… ça c'est aussi quelque chose qui fait partie du travail de l'ICANN donc cette base de donnée de fuseau horaire vous voyez un petit peu à quoi cela correspond en terme de fonction de l'internet alors je vais aller un petit peu plus loin pour ce qui est des services relatifs au nom de domaines de système de nom de domaine est un système énorme il y a différente sociétés qui s'occupent de différents volets de ce travail ce que nous ne faisons pas au sein d'ICANN c'est de tout gérer nous sommes responsable de certains points clés qui sont essentiels au fonctionnement donc en particulier cette zone racine avec les fichiers qui contiennent les informations pour tous ces noms de domaines au fait ils sont alloués à des registres donc par exemple les.com les.uk les.nz. chacun de ces groupes dépend d'un opérateur et c'est operateur et ces registres vont ensuite alloués un nom dans le cadre de ces domaines nous nous assurons simplement que les demandes sont conformes aux politiques si elles ne sont pas conformes aux politiques nous établissons une relation avec la société qui sont occupé si les choses sont adaptées à ce moment‐là nous entrons les informations dans la zone racine les adresses IP donc ces chiffres uniques qui sont alloués aux ordinateurs dans le cas de l'internet il y en a deux types que nous utilisons nous avons les IP V4 et les IP V6. Les IP V4 c'est en fait le système de numérotage prévalant dans l'internet depuis 1983 qui est le plus utilisé, le problème de IP V4 c'est qu'il y a simplement 4 milliards de nombres possibles, il semblerait que se soient beaucoup mais au fait avec les milliards de personnes qui vivent sur la planète vous comprenez que rapidement est bien ce nombre ne va pas suffire, il doit y avoir 4 à 6 milliards de dispositifs sur internet très bientôt et donc il va falloir trouver d'autre nombre, donc nous avons développé IP V6 avec un nombre plus important de numéro qui fonctionnent en parallèle avec IP

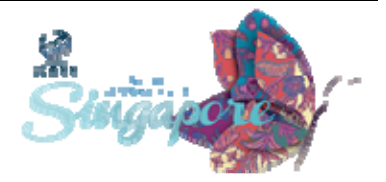

V4 et fournit davantage d'espace pour que l'internet puisse continuer de fonctionner sans être limité par ces 4 milliards de nombre vous n'avez peut‐être pas entendu parler du système de nombre autonome et c'est aussi quelques choses dont nous occupons. c'est un petit peu quelques choses qui est alloué au ISP au fournisseur de services internet, chaque ISP reçoit un chiffre unique et ces chiffres AS en fait sont échangés entre eux plutôt que d'échanger des adresses IP alors j'ai parlé un petit peu des autres registres de types de media de numéro de port etc…il y en a des centaines et les utilisateurs de l'internet les connaissent certainement pas c'est comme ça que c'est prévu, cela ne pose pas problème et donc nous gérons ceci avec l'IETF, le groupe de travail de génie internet qui donc crée ces protocoles, qui en fait gère toutes les commandes qui permettent aux ordinateurs de fonctionner ou de développer une page web donc il y a un certain nombre de normes techniques qui sont élaborés, une fois qu'elles sont élaborées, ils coordonnent avec nous pour voir quelle sont les paramètres nécessaires pour donc rendre ces.

: Protocoles fonctionnels et compatibles. Et, plutôt que de passer tout ceci en revue, vous pouvez vous rendre sur IANA et y voir donc la liste de ces protocoles. Donc, voilà tout ce que j'avais à dire en termes positifs mais pour résumer un petit peu ce dont je viens de vous parler, IANA c'est vraiment la raison pour laquelle ICANN existe, alors c'est peut être un petit peu provocant ce que je vous dis, mais l'IANA a été créée avant ICANN. D'ailleurs, avant n'importe quelle autre organisation relative à l'internet, c'était donc dans les années 1970 par certains universitaires qui avaient reconnus le fait que pour que l'internet

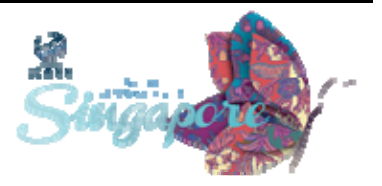

fonctionne, et bien il fallait qu'il y ait une coordination qui soit mise en place.

Avec le temps, l'internet a grandi et donc la fonction d'IANA a été maintenue dans le secteur universitaire mais dans les années 1990, on s'est rendus compte que l'internet est énorme ; il se commercialise, il y a des parties prenantes du monde entier qui ont besoin de participer à cette coordination. Et donc, ça a été un petit peu le début d'ICANN. D'ailleurs avant même que ICANN existe, c'était en fait, on l'appelait « le nouvel IANA ».

Donc, on va parler énormément cette semaine de la suite pour IANA. Le gouvernement Américain supervise IANA, il a joué un rôle dans sa supervision. Et donc, sans aller plus loin dans la discussion, en fait IANA c'est vraiment la coordination technique de ces noms et de ces nombres. C'est vraiment ce qu'il faut garder à l'esprit dans la conversation de cette semaine. Donc, se focaliser sur notre travail, comment bien faire notre travail, mieux le faire, et comment coordonner ces nombres et ces adresses afin de servir la communauté. Donc, j'espère que cette brève introduction vous sera utile. Je sais qu'il y a des questions donc je suis tout à fait prêt à y répondre.

JANICE DOUMA LANGE: NON! Il n'y a pas de questions donc, vous avez tellement bien parlé qu'ils n'ont rien à dire.

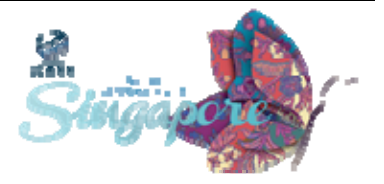

[CHEN CHI]: Je m'appelle Chen Chi, je suis de Chine, est ce qu'il est juste de décrire les choses comme ceci ; IANNA est un département technique, en fait ils prennent des décisions de nature politique au niveau d'ICANN qui en fait sont traduites par IANA en décisions techniques. Par exemple, dans le cas de VeriSign, c'est ce qui s'est passé, est ce qu'on peut dire les choses comme ça? Et puis bien sur il y a l'implication du gouvernement Américain, mais est ce qu'on peut décrire les choses comme ça?

KIM DAVIES: Oui, c'est une description un petit peu simplifiée mais c'est effectivement comme ceci que se passent les choses. On a parlé tout à l'heure avec ROB des prises de décisions des politiques. IANA a un mandat technique effectivement, nous ne créons pas de politique, nous sommes là simplement pour conserver les archives, nous recevons des demandes d'enregistrement de nouvelles données et d'élimination d'autres données. Donc vous pouvez venir nous voir et nous dire « je souhaite avoir ce nom de domaine de premier niveau » et on va regarder si vous êtes éligible, si vous voulez un nouveau gTLD, et bien vous allez bien sur passer par le processus de demande. Si vous voulez un ccTLD, et bien on va s'assurer que vous représentez effectivement le pays en question etc..

> Ensuite, nous effectuons la mise à jour de nos registres, nous assurer que nous sommes conformes à la politique. Pour ce qui est de la zone racine, il y a d'autres acteurs qui sont impliqués, il y a donc un processus selon lequel on passe par l'autorisation du gouvernement Américain, ensuite il y a VeriSign qui est impliquée, qui passe par un processus de publication de la zone racine. Ensuite, il y a 12 organisations qui sont

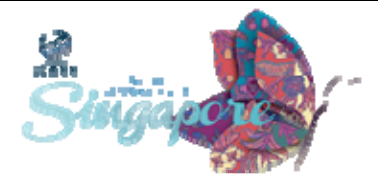

des serveurs racines et qui s'occupent de faire apparaître ceci sur Internet.

JANICE DOUMA LANGE: D'autres questions?

- MEMBRE DE L'AUDIENCE: Je voulais vous poser une question en Français, donc il faut me préparer. Je suis [inaudible?] Pascal. Je voulais savoir, au début du mois de Mars, il y a le NTIA qui a fait une annonce de transiter certaines de ses activités à l'IANA, j'aimerai savoir comment ça va se passer et quel serait l'impact de cette annonce sur le nouveau fonctionnement de l'IANA? Et j'aimerai également savoir, quels sont les rapports d'activités qu'il y a souvent entre l'IANA et puis, le gouvernement américain à travers le NTIA? Merci.
- KIM DAVIES: En fait j'ai raté le début de la question mais je crois que je comprends où il veut en venir. Donc la fonction d'IANA est supervisée par un contrat entre ICANN et le gouvernement américain qui existe depuis 15 ans. A la base c'est un contrat de supervision, le gouvernement américain nous donne l'autorisation d'effectuer les fonctions d'IANA dans un cadre spécifique avec donc des rapports que nous leur faisons sur le travail que nous effectuons.

Il y a également certaines exigences en termes de mise en application de politiques et qui ont été mises en place par les parties prenantes de

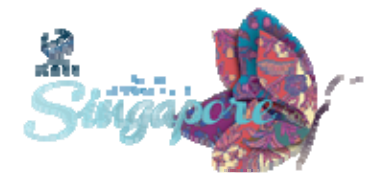

cette communauté, ici. Il y a eu une annonce qui a été faite donc il y a à peu près une semaine par le gouvernement américain selon laquelle il invitait la communauté à mettre au point un nouveau cadre de travail pour la fonction IANA visant à remplacer, en fait, le rôle du gouvernement américain.

Et ce que l'on peut en retirer, c'est que cela ne change pas les fonctions effectuées par l'IANA pour l'instant. Simplement, c'est un début de dialogue par rapport à la bonne évolution à suivre.

Pour moi, ce que j'en retire en tant que membre du personnel d'IANA ; au sein de mon équipe nous travaillons de la même façon, mon travail est le même, cette semaine que ce que je faisais le mois passé. Nous aurons peut être d'autres façons de faire notre rapport auprès de la communauté, d'autres mécanismes de communiquer mais je crois que pour ce qui est de notre travail quotidien, les choses ne vont pas changer. En tant qu'utilisateur des services d'IANA, la délivrance du travail sera peut être un petit peu changée mais je souhaite vous encourager à votre implication par rapport à la fonction IANA. Quel sera donc le mécanisme approprié dans ce domaine?

MEMBRE DE L'AUDIENCE: [inaudible? 08: 11] Je crois comprendre que l'IANA est une branche de l'ICANN qui est chargée des noms de domaine de premier niveau et des registres qui doivent reprendre le flambeau à un certain moment. Donc ma question est la suivante « y a t il un code de conduite formel auquel les registres doivent se soumettre ou bien est ce qu'ils adoptent le code de conduite qu'ils souhaitent?

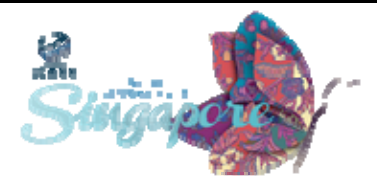

KIM DAVIES: En fait il y a deux types de premier niveau ; les extensions géographiques et les génériques. Pour les premiers, c'est très simple, l'ICANN a fixé une politique, à savoir que les registres doivent s'y soumettre et les politiques sont développées lors de ses réunions et l'ICANN les met en œuvre. Donc, vous exécutez un contrat avec l'ICANN et si, pour une raison ou une autre, vous ne respectez pas ce contrat alors il y a des plaintes qui peuvent être déposées. Et on essaie de voir comment résoudre cette situation.

> Concernant les codes PII, la situation est différente parce que l'un des principes fondamentaux c'est que les codes pays relèvent des pays. Ce n'est pas quelque chose que l'ICANN gère, chaque pays doit fixer ses propres règles et critères. Concernant les critères de l'IANA pour les codes PII, nous ne surveillons pas les fonctionnements des codes PII, il revient à chaque pays en particulier de le faire.

> Les pays devraient mettre en place leurs propres mécanismes pour faire fonctionner ces codes PII. Chaque pays a ses propres législations, ses propres organismes locaux et régionaux et donc supervise les fonctionnements des codes PII. Il s'agit d'un modèle de gouvernance assez unique. Je ne crois qu'il n'y a rien de comparable au monde, mais il n'y a pas de politique mondiale concernant la surveillance des codes PII. Est ce que je réponds avec cela à votre question madame?

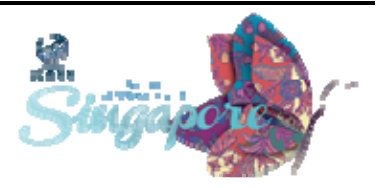

MEMBRE DE L'AUDIENCE: En quoi le contrat entre l'ICANN et l'IANA est différent d'un contrat quelconque?

- KIM DAVIES: Il est différent ce contrat, parce qu'il y a une fonction spécifique technique de l'ICANN qui est liée au rôle spécifique que l'on joue. Et d'ailleurs vous pouvez lire ce contrat, il n'est absolument pas secret. Il stipule le rôle technique que l'on joue et ensuite l'engagement technique couvre ce que fait l'ICANN ait le modèle multi‐partite de l'ICANN. Donc il y a deux niveaux en fait. Je pourrai entrer dans le détail de cela mais pour être bref, on vise ici deux niveaux différents de l'ICANN.
- BOUKOLA FOWLEY: J'ai un peu de confusion entre l'IANA et l'ICANN. A l'origine, vous avez dis que l'IANA a été créée avant l'ICANN? Mais j'ai l'impression que l'IANA maintenant fait partie de l'ICANN mais il s'agit d'un organisme plus petit, c'est ça? Parce que l'ICANN est ouvert aux contributions publiques ou est ce que cela est du au fait que l'IANA est plus technique? Est ce que l'IANA fait partie de l'ICANN en soi ou est ce qu'il s'agit d'un organisme distinct?
- KIM DAVIES: Oui je sais, je comprends que vous soyez un petit peu perdus, c'est difficile. L'IANA n'est pas une organisation distincte, elle n'a jamais été. C'est un nom qui regroupe la coordination des identifiants techniques. Alors, revenez 20 ans – 25 ans en arrière, lorsqu'on a créé l'Internet.

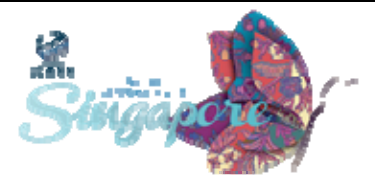

Le nom IANA est créé par des universitaires, des gens dans les universités comme par exemple John Postel qui a été le créateur de l'IANA à l'époque. John a travaillé dans plusieurs universités et enfin à l'université de Southern California. Et si vous vous demandez pourquoi l'ICANN a son siège à Los Angeles, c'est la raison ici parce que l'IANA a été créée, donc, dans une université de Los Angeles.

Au milieu des années 1990, on a reconnu qu'il fallait que d'autres gens que les universitaires travaillent et participent à cela ; les sociétés, le secteur privé, le secteur public et autres. Donc on a créé un forum pour voir comment l'IANA fonctionne et créer les bureaux d'enregistrement etc.. Donc l'ICANN a beaucoup de responsabilités et l'IANA en fait partie mais il y a beaucoup d'autres responsabilités au sein de l'ICANN. Mais pour répondre à votre question, l'IANA n'a jamais été un organisme distinct mais c'est quelque chose qui fonctionne dans le cadre de l'ICANN depuis plus de 15 ans maintenant. En termes de structure de l'ICANN, nous avons notre propre bureau, une équipe de 8 ou 10 personnes qui travaille donc à l'IANA.

MEMBRE DE L'AUDIENCE: Vous avez dis qu'au sein de l'ICANN, il y a l'IANA qui y travaille, il y a le département du commerce, et que tous les 3 ans il faut renouveler. Donc imaginons que le gouvernement américain retire ce contrat, et il y a 10 jours, les américains ont décidé de demander à l'ICANN de faire une proposition pour internationaliser l'autorité de l'IANA. Est ce que cela veut dire que les américains ont renoncé à l'autorité qu'ils exerçaient par rapport à l'IANA? C'est ça?

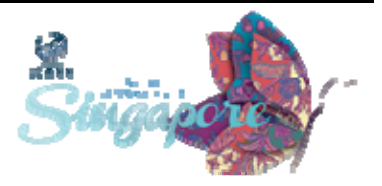

KIM DAVIES: Oui. D'un point de vue théorique, c'est vrai. Il y a un contrat de l'IANA qui est valable pour une certaine période. Au terme de cette période, le gouvernement américain peut choisir d'accorder ce contrat à un autre, à une autre personne. Et comme vous l'avez dis, la semaine dernière, le gouvernement nord‐américain a fait part de son intention de ne plus remplir ce contrat. Donc à la suite d'un processus couronné de succès ici, pour mettre en place un nouveau modèle, si un nouveau modèle acceptable peut être trouvé.

> L'intention ici du gouvernement des états unis c'est de mettre un terme à ce contrat et de ne plus s'en charger. Voilà un petit peu l'opportunité qu'a la communauté multi‐partite ; mettre un terme à l'ancien modèle et trouver un nouveau modèle.

JANICE DOUMA LANGE: On va prendre une dernière question, ici, au fond de la salle.

JESSIE BRAM: Merci, Jessie Bram, je crois que vous avez en partie répondu à ma question. Vous avez dis que l'IANA va continuer à fonctionner même s'il y a eu ces déclarations de la part du gouvernement nord américain par rapport à la supervision des activités de l'IANA. Je voulais savoir, il y a beaucoup de commentaires et d'attentes de la part des pays par rapport à cette annonce des états unis. Je voudrais savoir, qu'est ce qui va se passer lorsque le gouvernement nord‐américain va arrêter

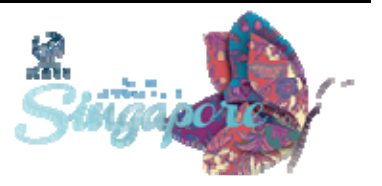
d'intervenir dans vos activités journalières, que va‐t‐il se passer exactement?

KIM DAVIES: Je ne suis pas sur d'avoir bien compris votre question mais je dirai que les activités journalières de l'IANA actuellement consistent à recevoir des demandes de toute la communauté, les principaux registres, des ingénieurs informaticiens qui développent des outils, des adresses IP, des fournisseurs de service Internet.

> Donc on examine leurs demandes, leurs politiques, et on enregistre leurs demandes. Et je ne vois pas en quoi cette déclaration va modifier nos activités actuelles. Et tout ce débat par rapport au rôle des états unis est surdimensionné.

> Il s'agit de voir comment la communauté peut s'assurer que l'IANA fonctionne correctement et remplit sa mission que l'on puisse faire rapport pour qu'il y ait transparence et qu'on s'assure que l'IANA remplisse bien ses fonctions. Et, c'est un point de vue personnel mais je dirai que c'est un débat qui est important d'avoir parce que la façon dont l'IANA va remplir son rôle ne va pas être changée de manière fondamentale.

> Une blague qu'on a souvent tendance à répéter à l'IANA, c'est un petit peu la nature de notre travail. L'utilisateur final n'a pas besoin de savoir que l'IANA existe. Du moment que les choses fonctionnent, on n'a pas besoin de savoir que l'IANA existe. Donc, moins on entendra parler de l'IANA mieux on se portera. Donc je vous le disais tout ce débat est un

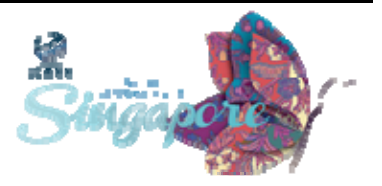

petit peu surdimensionné. On en a beaucoup parlé, et il y a beaucoup de gens qui sont intéressés par la gouvernance Internet et les identifiants uniques. Mais nous à l'IANA, en tant qu'équipe, on espère que d'ici les prochaines années on va pouvoir continuer à faire ce qu'on a fait par le passé en fournissant des services au jour le jour, en suivant les politiques que la communauté a fixé pour nous.

JANICE DOUMA LANGE: Merci beaucoup KIM, comme nous l'avons dis auparavant. Si on commence à réfléchir à tout cela et si vous avez des questions, sachez que nous sommes ici toute la semaine, le personnel de l'ICANN est à votre disposition pour répondre à toutes les questions que vous aurez à poser et pour vous aider à comprendre ce que nous faisons. Donc n'hésitez pas à vous rendre au stand de l'ICANN, à essayer de retrouver KIM dans les couloirs pour lui poser toutes les questions que vous aurez, merci.

> J'ai envie de vous inviter un petit peu si vous voulez à une pause pour vous étendre, étendre les bras et les jambes, vous dégourdir un petit peu.

On va maintenant parler des services DNS.

Nous avons ici [Anya Nashida?] et Caitlin aussi, elles viennent nous rejoindre, elles ont entendu le plus grand bien de notre réunion donc elles viennent nous rejoindre. Donc, nous avons plusieurs membres du service DNS qui travaillent avec la division des GDD et l'équipe de la conformité.

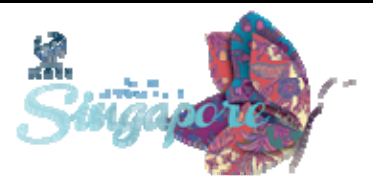

Alors, veuillez vous présenter s'il vous plaît et nous dire quelle est votre fonction ici à l'ICANN. Je ne sais pas si j'ai fait une mauvaise manipulation ici.

HAN CHUAN LEE: **Bonjour à tous, je suis, je fais partie de l'équipe des registres à l'ICANN.** Vous voyez ici ce que fait le service DNS. Nous avons ici un membre des services des bureaux d'enregistrement.

> Alors s'agissant des services, à qui offrons‐nous ces services? Aux parties contractantes de l'ICANN, à savoir les registres et les bureaux d'enregistrement.

> Quels sont les services que nous leurs offrons? Comme vous le voyez sur l'écran, vous voyez à gauche le modèle multi‐partite, les politiques menées par la communauté. Nous prenons les politiques que le comité a développé et nous examinons la mise en œuvre de ces politiques pour en faire des services ou des produits qui sont à la disposition de la communauté.

> Donc il faut développer un certain nombre de systèmes, donc des services de soutien et voir comment fournir ces services aux parties contractantes à savoir les registres et les bureaux d'enregistrement. Donc il y a tout un travail de coordination et il y a également un aspect qui a à voir avec la conformité pour s'assurer que les contrats que nous avons signés avec les parties contractuelles peuvent être mis en œuvre. Donc on s'assure de la conformité du contrat.

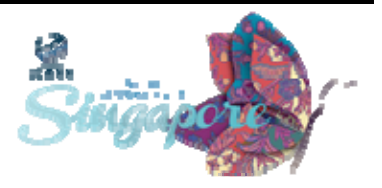

Quels sont les rapports que nous avons les uns et les autres dans l'ensemble de l'écosystème? Vous voyez ici deux liens, le contrat d'accréditation. Quel est le type de relations qu'a l'ICANN avec le bureau d'enregistrement? Quels sont les contrats qu'on a signés avec ces parties. Qu'il s'agisse d'un accord, d'un contrat d'accréditation, il faut qu'il y ait conformité par rapport au contrat. Tout cela se fonde sur les termes du contrat.

Voyons la partie gauche, après cet accord de registre, parfois la partie concernée ne gère pas ce registre donc il y a plusieurs niveaux dans ce rapport, dans cette relation. Mais on a un rapport direct uniquement avec le registre.

Concernant le contrat d'accréditation du bureau d'enregistrement, il y a deux niveaux. Entre le registre et le bureau d'enregistrement, c'est l'accord entre le registre et le bureau d'enregistrement. Avant que le bureau d'enregistrement puisse vendre un TLD au registre, il faut qu'il signe un accord, qu'il y ait un accord signé entre ces deux parties. Et qu'il y ait donc des obligations contractuelles entre ces deux parties.

Et le bureau d'enregistrement a également une relation contractuelle entre les personnes qui achètent un nom de domaine, qui sont à gauche ici, l'utilisateur Internet. Lorsque vous achetez un nom de domaine, vous avez une relation contractuelle avec le bureau d'enregistrement, donc il y a un certain nombre d'obligations et vous également avez des obligations vis à vis de ce bureau d'enregistrement. Ce bureau d'enregistrement peut également avoir un contrat de revente.

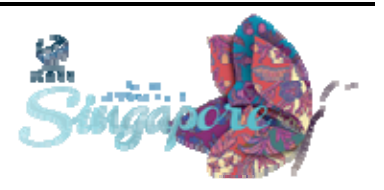

Donc comment voir l'ensemble de ces relations? Pensez ici à un registre qui vend par exemple uniquement des portables Apple par exemple, ou Samsung. Les fournisseurs de service Internet ont un contrat avec Apple par exemple. Donc ce fournisseur de services Internet peut avoir un contrat avec Apple ou avec Samsung, donc vendre des portables Apple ou Samsung.

Et donc vous, en tant que titulaire de nom de domaine, vous vous adressez à votre FSI mais parfois on ne s'adresse pas directement au FSI pour acquérir un portable ; on va dans un magasin ou on l'achète en ligne. Donc il y a parfois un revendeur qui a un contrat avec Samsung ou Apple. Donc il faut penser à cette relation entre le fabricant, l'agent puis le revendeur. Donc vous le voyez, les relations sont celles ci lorsque l'on pense aux registres, aux bureaux d'enregistrement, aux titulaires des noms de domaine, voilà un petit peu les rapports.

JANICE DOUMA LANGE: Je voulais vous dire, ça fait plusieurs années que je travaille à l'ICANN. Et ce dont on parle ici à l'écran, c'est peut être la chose qui a été la plus difficile pour moi à comprendre, ça et le DNSSEC. Donc une fois que vous aurez compris ce digramme, sachez que vous aurez passé un grand cap. Donc ne vous sentez pas seul dans la salle à ne pas comprendre parce que j'ai pu voir ce diagramme sur la présentation d'une autre personne et moi ça fait 7 ans que je travaille à l'ICANN, et c'est l'un des seuls diagrammes qui parle de ces rapports de façon très claire. Et je peux lire sur vos visages que vous êtes un petit peu perdus, je le comprends. Mais je pense que ce diagramme est très important parce qu'il concerne le contrats et les relations ou les rapports. Et l'ICANN se

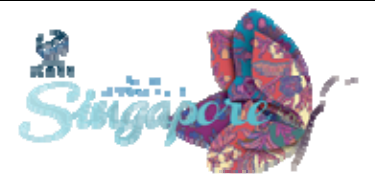

bat pour avoir d'excellents relations ou rapports avec les gouvernements, les opérateurs de registre, les bureaux d'enregistrement et les titulaires de noms de domaines.

Et ce dont il s'agit ici c'est de comprendre bien le rôle de l'ICANN dans tout cela et c'est très important de comprendre le rôle de l'ICANN, la gouvernance Internet et l'écosystème de l'Internet, et que vous partiez tous de cette salle avec une compréhension de base du rôle de l'ICANN.

Donc sur le site web de l'ICANN vous verrez ce diagramme et c'est une excellente manière pour vous de poser des questions mardi lors de la journée des unités constitutives, de poser vos questions.

Donc revenez sur ce diagramme, pensez au termes contrat, ICANN, registre, bureau d'enregistrement, titulaires de noms de domaines. Je suis très fière parce que j'ai pu lire, vous parler de tous ces termes en les comprenant parfaitement. Donc sachez qu'il s'agit de beaucoup d'informations qu'on vous donne les unes après les autres, pensez‐y tout au long de la semaine.

HAN CHUAN LEE:  $\qquad \qquad$  Alors, qu'est ce que c'est qu'un registre? Donc voilà un petit peu quelle est la définition que l'on peut donner ; donc premièrement, c'est en fait une base de données autoritaire, maîtresse de tous les noms de domaines enregistrés. Je reviens à mon exemple du fabricant, le fabricant qui doit en fait faire le suivi du nombre de produits qu'il a fabriqué et qu'il a vendu et donc il a son inventaire.

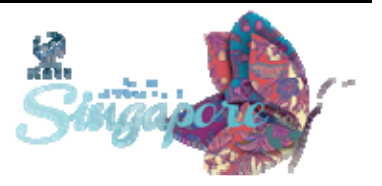

Donc par exemple j'ai fabriqué un certain nombre de téléphones ou de types de téléphones, tout un tas de colonnes etc.. Donc c'est là même chose pour un registre, donc une base de données qui gère les noms de domaines enregistrés, donc ça c'est la première chose. C'est un inventaire en fait.

Ensuite l'opérateur de registre gère cette base de données, il a un contrat avec ICANN. Donc il doit gérer sa base de données, il peut bien sur demander à quelqu'un d'autre de le faire mais cela relève de sa responsabilité, et donc cela fait partie de son contrat avec ICANN.

Ensuite bien sur il y a génération de ses propres fichiers dans des ordinateurs etc.. Donc c'est un petit peu technique en un sens. Mais qu'est ce que ça veut dire « son fichier de zone »? Donc son fichier de zone, c'est en fait « pages jaunes ». C'est en fait une liste de noms, donc différents identificateurs, donc comment est ce que votre opérateur téléphonique connaît vos données? Et bien il est obligé de suivre ce trafic sur Internet, de trouver les données et de les ramener à un ordinateur.

Donc c'est comme ça qu'il sait que vous avez faim, que vous avez envie de Pizza, vous envoyez un message à votre femme ; j'ai besoin de Pizza, j'ai faim.. Ensuite la femme dit don d'accord je vais aller chercher une Pizza, elle y va, elle revient vers vous et voilà, elle vous emmène la Pizza. Donc c'est un petit peu comme ça, un ordinateur a besoin de savoir comment gérer le trafic. Donc je sais en fait en tant qu'ordinateur, comment suivre un certain chemin, tourner à droite, tourner à gauche, l'ordinateur sait comment faire parvenir les données au bon endroit de machine à machine.

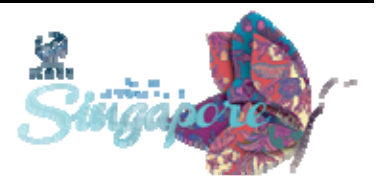

Et comment est ce qu'on achemine en fait ces données? Donc c'est la même chose que pour un GPS qui vous dit il faut donc arriver jusqu'à ce point ensuite tourner, donc c'est la même chose, ce fichier zone c'est donc les adresses IP avec le contenu d'informations relatives aux serveurs.Et avec ces informations vous savez par rapport à un domaine spécifique ; par exemple icann.org, quel est le serveur principal qui est responsable des adresses IP. Vous pouvez demander en fait au serveur quelle est l'adresse de tel ou tel nom de domaine. Donc icann.org correspond à cette adresse IP et votre ordinateur saura, sur la base de cette adresse, comment se rendre ou comment envoyer les données de chez vous jusque chez icann.org. Donc en fait c'est un petit peu la même chose qu'une adresse physique

Donc l'opérateur va générer son propre fichier que l'ordinateur reconnaîtra pour trouver les sites web ou les serveurs e‐mail ou les serveurs FTP qui sont gérés par ce TLD, donc cela fait partie du travail de l'opérateur de registre.

Alors, le programme de nouveaux gTLD, à quoi correspond‐t‐il? Je pense que vous en avez un peu entendu parler, ce nouveau programme pour les nouveaux gTLD a été développé par le modèle pluripartite. On a déjà parlé de ça j'imagine, de ce modèle pluripartite, de s'assurer qu'il existe une sécurité, une stabilité de l'Internet, également s'assurer que l'innovation est encoureagée. Comment mieux utiliser l'Internet, les noms de domaine internationalisés et les registres ont lancés ceci de manière très innovante, vous pouvez le comprendre je pense.

Et ce nouveau programme en fait, c'est ça, comment créer un nouveau nom, il y a les noms de domaines internationalisés en caractères non

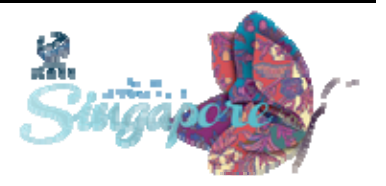

latins. Alors qu'est ce que ça veut dire les noms de domaine internationalisés ; Et bien ce sont des noms de domaines qui ne sont pas latins ; par exemple ils sont chinois. Donc par exemple vous pouvez maintenant avoir un nom de domaine en Chinois ou en Arabe, en alphabet arabe, vous n'allez pas avoir un nom de domaine en Chinois.com ou un nom de domaine Arabe.com mais maintenant vous avez toute la chaîne qui sera uniquement en caractères Chinois, Arabes, cyrilliques etc.. Je ne sais quelles sont les autres langues, en Thaïlandais etc.. Il y a énormément de langues qui existent. Et le but de ce programme des nouveaux gTLD c'est de donner de nouvelles options, de nouveaux choix aux utilisateurs et aux consommateurs parce que l'Anglais n'est pas forcément la langue maternelle de tous, même chose pour les autres langues latines.

Donc le fait de pouvoir utiliser l'Internet dans une langue qui est la mienne, et bien cela ouvre la porte à d'autres choix pour moi en tant que Chinois. Maintenant je peux utiliser l'Internet dans ma propre langue.

Ensuite le plus grand nombre de TLD dans le système des noms de domaine, nous étions avant limités à un certain nombre de chaînes, maintenant nous avons plus de 1000 nouveaux gTLD qui ont été lancés, qui ont été délégués. Donc cela représente un élargissement important dans l'espace Internet en termes de noms de domaine. Et donc cet élargissement signifie qu'il y a davantage de concurrence et davantage de choix. Et donc cette nouvelle concurrence représente un avantage pour tous parce qu'on a le choix.

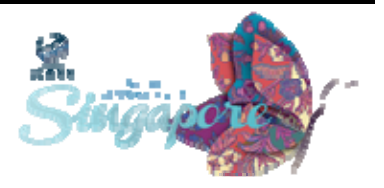

J'imagine que vous avez fait tous l'expérience suivante, vous voulez enregistrer par exemple un nom.com et vous vous rendez compte qu'il n'est pas disponible, ça fait 5 ans 10 ans que quelqu'un a déjà ce nom, est ce que la personne va l'abandonner, je ne sais pas. Mais cette fois ci avec cet élargissement, il est tout à fait possible qu'il existe un autre TLD qui fonctionne. Par exemple si je vend des téléphones je peux utiliser un.phones ou si je vend des chaussures un.chaussures donc davantage de choix et c'est justement ça l'objectif de ce nouveau programme des nouveaux gTLD.

JANICE DOUMA LANGE: Donc ça c'est justement une très belle transition vers Caitlin qui va nous parler des nouveaux gTLD.

CAITLIN TUBERGEN: Je travaille au service des bureaux d'enregistrement et je m'occupe des contrats et donc sur cette diapositive il est écrit « qu'est ce que c'est qu'un contrat d'enregistrement »

> Alors exemple très simple, j'utilise l'ordinateur, je suis utilisateur, j'aimerai enregistrer caitlin.com donc mon nom.com, je peux m'adresser à un bureau d'enregistrement et si le nom est disponible, et bien le bureau d'enregistrement va réserver ce nom auprès du registre. Donc c'est ce que nous avons vu avec HUAN CHAN. Les bureaux d'enregistrement ont une relation contractuelle avec ICANN qui est gouvernée par le RAA ; donc l'accord d'accréditation de registres.

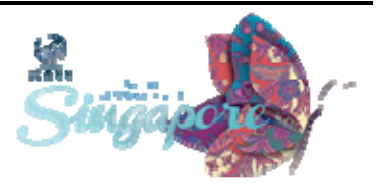

Et ensuite il y a un contrat qui existe entre le registre et le demandeur d'enregistrement. Il y a plus de 1000 de bureaux d'enregistrement qui existent actuellement et comme JANICE l'a dit toute à l'heure, notre département s'occupe de la relation avec les bureaux d'enregistrement.

Donc j'aimerai maintenant vous parler de ce que cela veut dire au quotidien. Alors comment devenir un bureau d'enregistrement? Il existe une demande officielle sur le site d'ICANN, c'est pas simplement quelque chose où vous allez dire « je voudrai un nouveau nom » et d'un coup vous êtes accrédité, non! C'est un processus de demande très compliqué parce que les bureaux d'enregistrement doivent correspondre à certaines exigences financières, techniques, ils doivent bien comprendre l'accord d'accréditation. Et au bout d'un certain temps, si ce demandeur est approuvé, il devient donc un bureau d'enregistrement accrédité par ICANN et il peut commencer à vendre des noms de domaine.

Autre chose que notre département fait, nous sommes en fait le pont, le lien entre les bureaux d'enregistrement et notre service de plaintes. Donc s'il y a des questions, s'il y a des préoccupations par rapport à notre politique de consensus, on a parlé toute à l'heure du processus de développement des politiques, des recommandations qui sont approuvées par le conseil d'administration. Donc nous, en fait, mettons en application ces politiques. Nous avons donc des outils éducatifs qui permettent de comprendre les politiques, ce que cela veut dire pour les bureaux d'enregistrement. L'espoir c'est qu'ils restent conformes à leurs contrats.

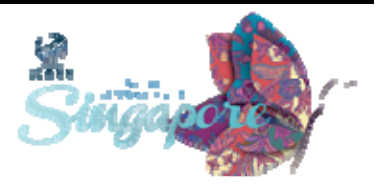

Donc nous sommes experts en termes de politiques de consensus, nous avons un processus de mise en application des politiques, et nous essayons d'apporter des outils éducatifs plutôt que justement on ne se retrouve pas dans des situations de plainte ou de questions. Donc je crois que c'est tout pour moi.

JANICE DOUMA LANGE: Je crois que c'est très bien, c'est intéressant parce que vous avez bien fait la transition entre le début de l'après midi et le point où nous en sommes maintenant. Nous avons parler des processus avec ROB et des politiques ascendantes qui sont approuvées par le conseil d'administration et qui sont mises en application par le personnel. Donc en fait ce que vous venez de nous décrire, c'est un exemple parfait de ça.

> Autre chose pour l'équipe ici, qui est intéressante à savoir, c'est que ce dont nous parlons actuellement c'est ce qui se produit depuis 4 à 5 ans pour ce qui est des noms de domaines internationalisés. Et on en a parlé toute à l'heure avec HUAN CHAN, on voulait en fait vous donner une idée par cette diapositive, par ce schéma pour vous ramener à un des piliers d'ICANN qui est donc la concurrence et le choix et encore une fois on y a fait allusion, vous y avez fait allusion. Ce qui est important c'est qu'ICANN suive en fait le mouvement de la communauté.

> Nous sommes une société qui est de plus en plus internationale, mondiale, et c'est la société que nous servons. Donc non seulement il y a les nouveaux gTLD, avec davantage de concurrence et de choix mais il y a aussi la langue. Et donc il est important de s'assurer de ne pas rester

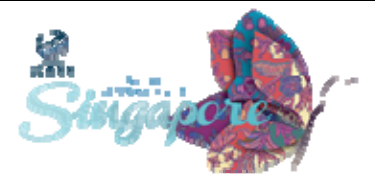

basés sur les caractères de l'alphabet latin, mais d'ouvrir l'Internet aux autres langues. Et donc je reviens ici à la racine, au serveur racine, nous avons donc maintenant les nouveaux gTLD et les IDN, il y a des ccTLD et des gTLD pour ce qui est des IDN. Mais en tout cas, ce schéma peut vous être utile.

Alors le processus ccTLD IDN, nous avons parlés de la délégation avec KIM, avec la fonction IANA. Nous avons parlés de la focalisation d'IANA sur les ccTLD et donc je voulais encore une fois mettre l'accent, pour ceux qui sont nouveaux dans la communauté, sur le fait que ce n'est pas uniquement les ccTLD mais également les ccTLD IDN dans votre propre langue.

J'ai les doigts qui vont plus vite que mon cerveau!

Alors il y a eu des commentaires qui ont été fait par le Panel sur les services DNS, mais j'aimerai quand même revenir à ce qu'a dit Catheline sur la conformité aux contrats. Nous avons dis que tout, pour ce qui est des registres, des bureaux d'enregistrement et des demandeurs, est basé sur les contrats et ces contrats sont supervisés par notre service de conformité contractuelle. Et ceci s'applique à tous. Mais en termes de demandeurs et de conformité contractuelle, on pense à vous, aux utilisateurs finaux ; s'il y a un problème avec un registre ou avec un bureau d'enregistrement, et bien on revient au contrat qui existe. S'il y a un problème de conformité entre un bureau d'enregistrement et un registre, et bien ce sont eux qui sont concernés. Mais s'il y a un problème entre un demandeur et un bureau d'enregistrement et ICANN, à ce moment là il y a un problème de conformité contractuelle entre ICANN et un registre. Là, il y a un problème de conformité

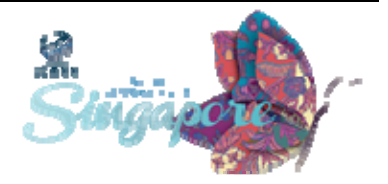

contractuelle. Donc c'est vraiment à la fin du cycle lorsqu'on parle de mise en application de politique de conformité, pardon! politique pour ce qui est des bureaux d'enregistrement des registres, il faut donc s'assurer que les demandeurs, les bureaux et les registres restent conformes aux contrats.

Alors Cait, je me suis bien débrouillée? Ça va? Alors y a t il des questions pour notre Panel? Mya?

BONIFACE: Bonjour je m'appelle BONIFACE, est ce que vous pourriez s'il vous plaît parler du cybersquattage? Parce que dans mon pays, on encourage les bureaux d'enregistrement à utiliser un nom pour, en fait, identifier le problème.

CAITLIN TUBERGEN: Je n'ai pas vraiment compris la question, est ce que vous pourriez répéter?

BONIFACE: Est ce que vous pourriez parler du cybersquattage? Comment est ce qu'on peut savoir si un demandeur par exemple vole le nom de domaine de quelqu'un. Et qu'ensuite, il se rende vers un bureau d'enregistrement, donc, je crois qu'il y a eu UEFA.com à une époque, c'est en fait un demandeur du Kenya.

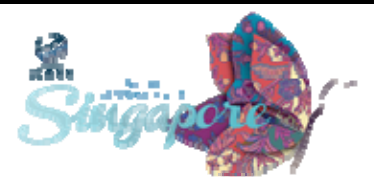

CAITLIN TUBERGEN: Alors, il existe le processus UDRP pour la résolution des litiges. Si une marque vous appartient, si quelqu'un a cybersquatté votre nom, vous pouvez en fait faire une demande par le biais de l'UDRP. Et il y a donc un processus très clair sur le site ICANN qui permet de résoudre ces litiges. Vous pouvez venir m'en parler après si vous avez un problème spécifique et je peux vous aider, vous donner davantage d'informations. Merci.

JANICE DOUMA LANGE: Je crois qu'il y avait une main là bas, à droite.

- HAN CHUAN LEE: 
Dans le cadre du programme des nouveaux gTLD, il y a des politiques UDRP supplémentaires qui ont été développées ; l'IRS, donc la suspension rapide. Dans le cadre des nouveaux gTLD, il y a d'autres processus qui existent.
- [SHOON]: Je m'appelle Shoon et je viens du Nigeria, j'ai plein de choses dans la tête en fait. Donc avant que je ne sois davantage perdu, par rapport aux noms de domaines, j'aimerai clarifier certains points, obtenir des détails sur certains points.

Vous avez parlé d'un processus autoritaire et maîtresse, alors qui s'occupe des gTLD. Par exemple en ce qui concerne les.com, est ce que ICANN a un contrat avec les registres? Et si oui, est ce que ce sont les registres qui gère les nouveaux gTLD? Est ce que ICANN gère la zone

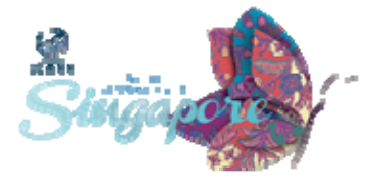

racine des gTLD ou est ce que c'est quelque chose qui est renvoyée sur les registres? Et est ce que ce sont les registres qui s'en occupent?

Alors, mon autre question, c'est: dans le cadre du nouveau programme des gTLD, comment est ce que vous résolvez les problèmes relatifs aux questions de traductions des noms? Par exemple, dans ma langue à moi, le mot « chèvre » peut être différent de la traduction en Anglais. Donc comment est ce que vous allez résoudre ces questions de dialecte local? Est ce ce que vous avez uniquement la version anglaise que vous acceptez ou est ce qu'on peut faire une demande dans sa propre langue? Donc la question de la traduction dans cette langue, si le nom a une autre signification dans cette langue.

3ème question: le contrat bien sur, ça c'est difficile à comprendre ; ce que j'aimerai bien comprendre, vous avez un demandeur ICANN, vous avez les registres et les bureaux d'enregistrement. Quel est le lien entre ces différentes parties et l'ICANN? J'ai l'impression qu'il y a 4 contrats, est ce que c'est bien ça? Et si oui, si c'est le cas, s'il y a 4, pourquoi est ce qu'il y a besoin de tous ces contrats?

JOHN CRAIN: John Crain. Beaucoup de questions complexes que vous avez posés là. Je vais essayer de répondre à la dernière question d'abord. Nous avons beaucoup de contrats parce qu'il faut bien occuper nos avocats. En tant qu'utilisateur final, vous n'avez qu'un contrat donc c'est la personne avec qui vous avez des relations commerciales, à savoir le bureau d'enregistrement. Vous ne faites pas affaire directement avec l'opérateur de registre ou le registre. Donc vous avez un contrat avec le

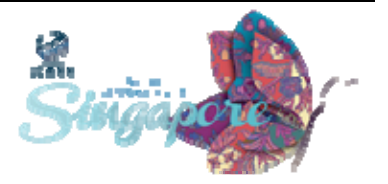

bureau d'enregistrement. Le registre ou opérateur de registre et le bureau d'enregistrement ont des relations commerciales avec l'ICANN, qui sont soumises à un contrat.

Je vais revenir en arrière, vous parliez de la traduction des noms, si vous avez deux TLD qui ont la même signification dans deux langues différentes, du point de vue technique, si le même opérateur de registre ou registre veut avoir ces deux chaînes, il y a deux manières techniques de procéder ; c'est essayer de relier ces deux termes mais il n'y a pas de traduction, il y a des « noms D » qui vous permettent de relier ces deux noms à l'arbre, je ne veux pas rentrer dans le détail technique de cela parce que.

NIGEL HICKSON: Je vais vous ennuyer, mais on en est à la première étape du développement de protocole. Il n'y a pas de noms D à l'heure actuelle dans la zone racine mais il y a des mécanismes techniques qui permettent de voir comment procéder à cela. Donc, il n'y a pas une réponse claire à votre question parce que plusieurs pays, par exemple entre le chinois traditionnel et le chinois simplifié certaines personnes ne le lise pas. Mais, on pourrait les relier ou pas. Donc, c'est très complexe.

> Si vous voulez, je peux vous réorienter vers d'autres personnes qui pourront répondre à votre question. Alors, pour répondre à votre première question, un TLD lié à tous les éléments techniques qui consiste à faire fonctionner les registres pour les TLD spécifiques et on demande à l'ICANN de le faire. C'est pourquoi les codes pays sont

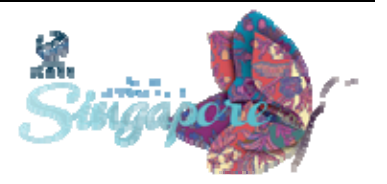

différents à cet égard et ils ont également la responsabilité de gérer cela, ce n'est pas le rôle de l'ICANN.

Concernant la zone racine, l'ICANN est impliqué de plusieurs manières non pas seulement au niveau technique. Donc, il y a une organisation qui a un contrat afin de créer la zone racine et pour gérer la base de données et ensuite il y a l'aspect opérationnel pour transmettre ces données à l'utilisateur. Il y a un groupe d'organisations qui s'appelle les opérateurs de zone racine.

Donc, j'ai été chargé de plusieurs services de zone racine. Donc, il n'y a pas une seule organisation qui s'occupe de cela mais l'ICANN est un petit peu le dénominateur commun qui a des relations avec tout le monde et je serai heureux à une pause café ou autre de parler plus avant avec vous de cela parce que c'est une question très complexe et qui demande beaucoup de temps.

JANICE DOUMA LANGE: Je vois qu'il y a une autre question dans la salle.

GITA HARAHAREN: Bonjour, j'ai une question qui est liée à l'accessibilité des noms de domaines dans les pays en développement par exemple. Si moi en tant qu'utilisateur final, je veux acheter un nom de domaine en Inde et je n'ai pas d'équivalent de 1,5 ou 2 dollars et que c'est difficile pour un grand nombre de la population en Inde, dans les pays en développement, je sais que c'est le cas. De mon point de vue, cela est

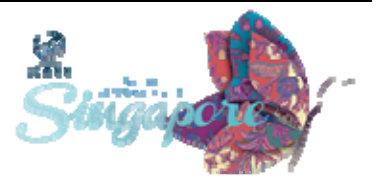

lié aux honoraires fixés par les bureaux d'enregistrement qui ont une incidence sur la fixation des prix qu'un gTLD a vis‐à‐vis de l'ICANN.

Donc, est ce que l'ICANN reconnait la difficulté pour les utilisateurs finaux d'accéder à cela? Donc, est ce que vous parlez ici à l'ICANN de l'accessibilité et de la fixation des prix?

JANICE DOUMA LANGE: Je vais répondre à cette question avec plaisir. D'abord, il faut dire la chose suivante parce que si je fais partie d'un panel où nous sommes très hésitants par rapport à nos questions, alors il faut essayer d'apporter la meilleure réponse. Lorsque nous mettions place le processus gTLD, il a fallu créer le manuel gTLD pour les candidats et voir la manière de faire participer les pays en développement à participer à ce processus en passant par le processus de demandes.

> Il y a eu un groupe de travail qui s'est consacré à cela et on a convenu que cela ne serait pas mis en place lors de la première phase. Je ne sais pas où nous en sommes actuellement, mais je pense que c'est une excellente question et j'aimerai obtenir votre adresse émail avant de quitter la salle afin de vous assurer que vous allez obtenir une réponse avant votre départ. Merci, c'est une excellente question.

SPEAKER: **Bonjour, j'avais une question qui a déjà été couverte dans votre** réponse. J'en ai une autre. En raison du nombre important de contrats entre les opérateurs de registres et les bureaux d'enregistrement. Si un bureau d'enregistrement a des relations commerciales avec un

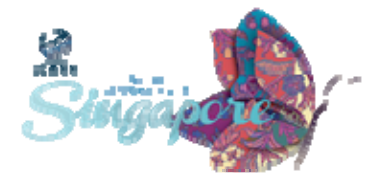

opérateur de registres. Disant que le contrat entre ce bureau d'enregistrement et l'ICANN n'est pas renouvelé, que se passe‐t‐il? Est‐ ce qu'il y a une politique qui protège le client? Pourriez‐vous expliquer tout cela parce que je suis un peu perdu en fait?

- CAITLIN TUBERGEN: Très bonne question, si l'une des parties contractuelles, par exemple le bureau d'enregistrement ne remplit pas l'accord signé avec l'ICANN et que l'ICANN souhaite mettre un terme à cet accord, nous avons une procédure, il s'agit de procéder de transition de désacréditation, il s'agit d'une procédure très complexe. Mais l'objectif de cette procédure c'était de protéger les bureaux d'enregistrements parce que si ce contrat est finalisé de la part de l'ICANN, on ne veut pas perdre les noms de domaines, donc il s'agit de cette procédure de transition.
- JANICE DOUMA LANGE: Merci à tous et si vous voulez bien noter l'adresse mail de la personne qui a posée la question. Dernière question.
- JANGI: Du Bangladesh, vous venez de nommer un certain nombre de règlementations et de règles, qu'en est‐il de l'accord entre l'opérateur de registres et le bureau d'enregistrement? Y‐a‐t‐il un règlement pour promouvoir la participation des pays en développement pour que les titulaires des noms de domaines puissent participer? Y‐a‐t‐il un accord entre le bureau d'enregistrement et l'opérateur de registres pour

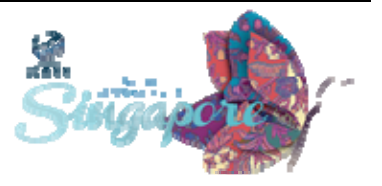

faciliter la participation de nouveaux entrepreneurs et qui deviennent titulaires des noms de domaines?

- CAITLIN TUBERGEN: Oui, tout le monde peut prétendre être un bureau d'enregistrement, mais il faut attester des ressources financières suffisantes, la compréhension du contrat d'accréditation du bureau d'enregistrement etc., etc.
- HAN CHUAN LEE: Oui, si je peux ajouter à ce que vous avez dit, s'il y a de plus d'entreprises qui vendent leurs noms dans les pays en voie de développement, alors, ce sera plus intéressant pour ce pays en particulier.
- JERSEN: Bonjour, je suis peut être confus, mais pourriez vous m'éclairer? Y‐a‐t‐il une hiérarchie entre les bureaux d'enregistrement et l'opérateur de registres vis‐à‐vis de l'ICANN parce que je vois que l'ICANN est tout en haut puis il y a les bureaux d'enregistrements et les opérateurs de registres, mais y‐a‐t‐il une hiérarchie entre eux vis‐à‐vis de l'ICANN? Deuxième question, l'accord entre l'opérateur de registres et le bureau d'enregistrement, est ce que cet accord est supervisé ou contrôlé par l'ICANN? S'il y a conflit dans cette relation, qui solutionne ce conflit? Est-ce que c'est l'ICANN qui apport une solution à ce conflit?

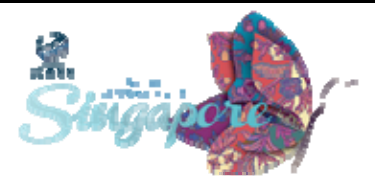

ANN YAMASHITA: Bonjour, de l'équipe des registres. Concernant votre question sur la hiérarchie, je vais vous donner un exemple général. L'ICANN a un accord avec l'opérateur de registres.com. Donc. com, si vous allez au niveau suivant, ce point com a plusieurs vendeurs tels que GoDaddy, Newstyle et toute une série de types de bureaux d'enregistrement et ensuite vous avez, moi par exemple je vais me marier et je veux ma liste wedding.etc. Donc, on établit une hiérarchie dans ces relations qui existent à un niveau très simplifié.

> J'espère que cet exemple vous éclaire. Est‐ce que cela vous a aidé à comprendre?

JERSEN: Bien, effectivement.

ANN YAMASHITA: Alors, pour revenir à votre deuxième question, pourriez vous, je m'en excuse, répéter votre deuxième question?

JERSEN: Oui, je voulais savoir s'il existe un accord entre bureau d'enregistrement et opérateur de registres. Est‐ce que cet accord est supervisé ou contrôlé par l'ICANN? S'il y a un conflit qui émane dans ce contrat, est ce que c'est l'ICANN qui le solutionne ce conflit ou est ce qu'il y a un autre organisme qui le solutionne?

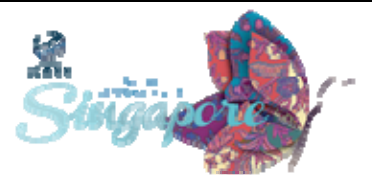

- ANN YAMASHITA: Il y a des lignes directrices par rapport aux conditions de ce contrat stipulé entre le bureau d'enregistrement et l'opérateur de registres, mais cet accord contractuel concerne les deux parties, mais ces dispositions du contrat doivent être en conformité avec les politiques en place. Donc, on peut référer à l'ICANN pour voir quel l'origine du conflit et quels sont les bonnes mesures à prendre. Merci.
- JANICE DOUMA LANGE: Merci Mya. Merci à tous. Vous voyez que c'est une question très intéressante et n'hésitez tout au long de la semaine si vous avez besoin des adresses mail des membres du personnel. Rendez vous au Stand de l'ICANN, on vous donnera les adresses mail des personnes qui vous intéressent, mais vous voyez bien qu'un diagramme qui à simple vue semble relativement simple, finalement est très complexe. Donc, si vous avez d'autres questions à poser plus tard, n'hésitez pas à les poser. Je vais laisser les membres du panel nous quitter, les remercier et enfin monsieur John à mes cotés. John est ce que tu veux te lever? Est‐ce que tu veux parler d'ici?
- JOHN CRAIN: Alors, je vois que j'ai à faire avec un public avisé, vous avez posé des questions très complexes. Je m'appelle John Crain, je travaille à l'ICANN depuis trop longtemps maintenant. Je ne me souviens plus si quatorze années ou plus et aujourd'hui, l'intitulé de mon dernier poste parce qu'en quatorze années d'expérience il faut changer de poste, c'est le directeur du service sécurité, stabilité et résilience, SSR. Si vous en savez

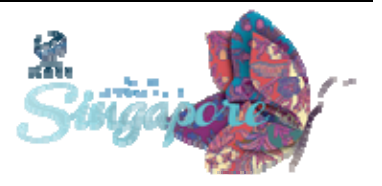

un petit peu sur la philosophie latine, vous saurez que l'un des grands penseurs a été décapité. J'espère que ça ne va pas être mon cas.

Alors, à la fin de l'année dernière, mon équipe n'était pas très grande, donc on a des plus en plus de gens qui nous rejoignent, qui font partie de l'équipe de conformité. Notre mission est de nous en remettre aux principes fondateurs de l'ICANN à savoir la sécurité et la stabilité des systèmes d'identifiants. Vous voyez que je ne parle pas ici du DNS, le DNS est l'un des systèmes d'identifiants et c'est ce qui nous préoccupe.

On veut garantir le fait que le système est sûr. Donc, pensez aux noms de domaines dont on a parlé. Vous savez peut être que le DNS est un système d'identification. Lorsque vous avez un système au sein du DNS, il n'y avait pas de moyens techniques. Souvenez vous des protocoles qui ont été crée il y a vingt ans. On n'a jamais pris en compte l'aspect de la sécurité dans la plupart de ces protocoles, y compris le DNS.

Depuis dix ans le groupe de travail de génie internet s'est penché sur la question de la sécurité dans les documents pour les protocoles. Lorsque le DNS a été développé, le TCPIP a été développé, on ne parlait pas de sécurité, on en a parlé que plus tard, mais on s'est aperçu que ce type de choses arrivait. Donc, le DNSSEC comprend justement ces réponses et donc par exemple, pouvoir identifier tout ce qui concerne la sécurité.

 Donc, il y a des technologies qui existent et au sein de l'ICANN, il y a un groupe qui se penche le dessus pour voir dans quelle mesure cela affecte la sécurité et également la stabilité du système. Vous voulez tous que vos moteurs de recherche travaillent et fonctionnent à tout moment et on ne pouvait pas se fier réellement à ces outils et l'internet

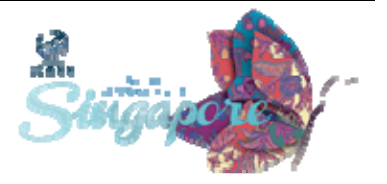

ne fonctionnait pas comme il fonctionne aujourd'hui. On a parlé du système racine, peut être que vous connaissez ce terme d'Obtain ou du temps de travail ou d'utilisation. Quel est le temps d'utilisation que vous estimez? Est-ce qu'on parle de mois, d'années? Le DNS est l'un des systèmes le plus vigoureux. Ça fait vingt ans qu'il existe, le service DNS n'a jamais cessé de fonctionner. Donc, c'est un système très vigoureux et on dépend de ce système, donc on se penche sur les choses qui affectent la stabilité du système.

Le dernier élément c'est la résilience, de quoi s'agit‐il? Lorsque quelque chose cesse de fonctionner, comment faire en sorte qu'il fonctionne de nouveau? Donc, tous ces aspects sont très importants pour l'ICANN. Si on regarde les Statuts, on parle de stabilité et résilience. On parle toujours de SSR. Donc, j'ai rajouté ici résilience et donc on parle de sécurité, stabilité et résilience SSR.

Alors, comment est ce qu'on s'assure que l'internet soit justement sécuritaire stable et résiliente. ICANN s'occupe d'un des serveurs de zones racines, mains nous n'occupons pas, ne gérons pas les TLD. Nous avons des politiques, des contrats. Par contre, ce que nous pouvons faire c'est que nous pouvons passer énormément de temps à éduquer les gens. Donc, au sein de mon équipe ce que nous faisons énormément, c'est de former. Nous avons passé plusieurs années à travailler avec les opérateurs de ccTLD, à les éduquer en termes de meilleur pratiques, de politiques, de procédures et de méthodes de sécurité.

Donc, la formation peut être relative à comment gérer un registre, à quoi ressemble un logiciel, comment est ce qu'on développe des codes?

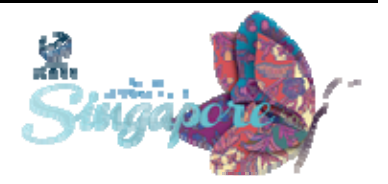

Ou alors comment on recouvre, en cas de catastrophe les informations? Donc, voila, la résilience dont on parlait, donc, comment sortir d'une situation catastrophique. Donc, c'est la formation.

Nous travaillons beaucoup dans le domaine de la collaboration également puisque nous ne gérons toutes ces infrastructures, en fait nous nous appuyons sur nos partenariats. Donc, par exemple, en termes de formation, ce n'est pas quelque chose qu'ICANN fait dans le vide ou seule. Nous allons chercher des groupes dans la communauté qui représentent les différentes régions auxquelles nous souhaitons nous adresser.

Donc, dans le domaine des noms de domaines de premier niveau, dans chaque région il y a une organisation qui rassemble toutes les communautés, pas une communauté ICANN, mais une communauté TLD. Donc, par exemple, dans l'Asie Pacifique nous avons l'APTLD. Donc le TLD d'Asie Pacifique. Donc, mon personnel va travailler avec l'APTLD à la formation des membres de cette communauté, donc, voilà un des espaces dans lequel nous investissons énormément de temps, donc, à la formation des gens.

Nous travaillons également dans l'introduction de certains, thèmes. Lorsqu'il y a des problèmes de piratages, par exemple, ce qui se produit c'est que quelqu'un me téléphone à moi ou à un de mes collègues pour me dire: « Oh la, la, c'est la fin du monde, je n'arrive plus à voir ce TLD, aidez nous. » Alors ce que nous faisons, c'est que nous présentons ces personnes, aux personnes du TLD en question. Voilà, voila John, voila Carlos. Nous avons quelqu'un qui nous a téléphoné qui pense que son registre a disparu et nous avons fait nos recherches et je pense qu'il faut

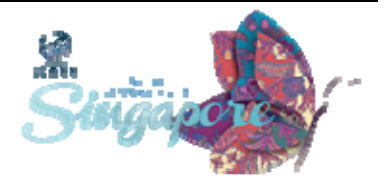

que vous l'en parler, il est tout à fait possible que leurs préoccupations soient fondés.

Donc, parfois ces gens ne se connaissent pas, alors que nous dans le secteur du DNS nous connaissons à peu près tout le monde, Donc c'est quelque chose que nous faisons, nous introduisons les gens les uns aux autres. Si quelqu'un me dit, je ne sais pas comment communiquer avec mon bureau d'enregistrement, cette personne peut s'adresser à nous et s'il y a effectivement un problème, si votre raison pour être présenté à votre bureau d'enregistrement est valide, nous allons vous introduire à votre bureau d'enregistrement.

C'est ce que nous faisons à la base. Donc, notre tâche est relativement simple mais au cœur de notre travail. C'est vraiment la question de la stabilité, de la sécurité et de la résilience des identifiants. Donc, voila un petit tout ce que j'ai à vous dire. Elle est belle celle‐ci, mais je n'aime pas trop les diapositifs moi en général. Donc, voila un petit peu la mission technique d'ICANN.

Aussi, récemment nous nous sommes occupés de la question Infosec. Donc, de la structure des entreprises. Donc, nous avons un réseau ICANN. Est-ce qu'il y a des gens qui s'occupent d'un réseau? Combien d'entre vous avez votre propre réseau. J'imagine qu'à un moment ou un autre vous avez eu des problèmes de piratage.

Sinon, si vous pensez que vous n'avez pas été piratés, vous avez un réel problème parce que nous nous le savons, il y a des grands problèmes dans ce domaine, nous avons ces problèmes nous‐mêmes et donc nous avons une équipe d'intervention en urgences et ces équipes existent

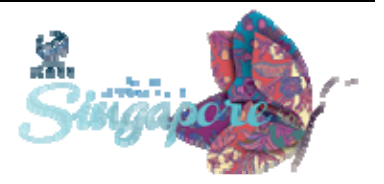

dans les différents pays et qui s'occupent de ce genre d'incidents. Nous faisons partie de la communauté CIRT, on l'appelle la communauté CIRT. Donc, intervention en urgences.

Ça fait longtemps que je suis là, voilà pourquoi je répondais à certaines questions. Donc, pour terminer, trouvez Carlos. Adressez‐vous à nous et également si vous voyez l'acronyme SSR, n'hésitez pas à vous renseigner, à poser des questions, ce que je vous présente peut sembler relativement simple, mais il y a beaucoup plus de complexité derrière tout ce que je vous dis.

JANICE DOUMA LANGE: Très bien, si vous avez des questions, vous pouvez réfléchir un instant, mais John et son équipe vont être avec nous mercredi après‐midi et nous aurons un message twitter qui sera envoyé à tous les nouveaux pour les informer et leur donner en fait l'opportunité de réfléchir à leurs questions. Je crois que c'est de 17 heures à 18 heures 30.

SPEAKER: Je ne le savais pas.

JANICE DOUMA LANGE: Mais si, enfin vous le savez, donc la séance sera ouverte, cela représentera une opportunité, en fait, un petit peu chargé pour ainsi dire. Ce qui a bien fonctionner cette semaine et ce qui a mal fonctionner et c'est aussi une opportunité pour John et son équipe de venir un petit peu discuter tout simplement, de manière très simple.

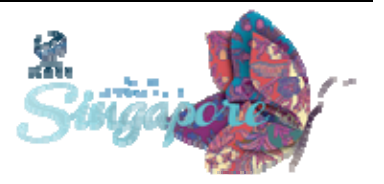

On vous demande si vous avez des questions de manière assez informelle. Donc, encore une fois, ne vous enverrons des informations la dessus, vous pouvez aller au stand ICANN et ces informations seront disponibles. Vous aurez donc le lieu de la séance et l'heure etc. Y‐a‐t‐il des questions pour John dans les médias?

JASON HINDS: Bonjour, je viens de Barbade, je fais partie d'une association professionnelle. Ce qui m'intéresse c'est le commentaire qu'avez fait en termes de l'équipe d'intervention d'urgences dont vous avez parlé. Est‐ ce que vous pourriez nous donner davantage de détails là‐dessus.

> Je me souviens également que dans mon pays, nous planifions d'avoir une CIRT. C'est quelque chose qui passe par UIT et je voulais savoir quel votre lien dans ce domaine avec eux?

JOHN CRAIN: CULL COUI, il y a diverses organisations qui existent. CIRT est très important, donc cette équipe d'intervention d'urgences est très importante non seulement au gouvernement, mais à d'autres. En fait, il y a deux choses. Il y a les CIRT gouvernementales qui aident les gouvernements, puis il y a également les autres équipes qui s'occupent des noms de domaines génériques. Ce sont des équipes très importantes, surtout dans les pays en voie de développement où les gens, en fait, ne savent pas comment gérer les attaques. Donc, en fait, ce sont des centres d'experts qui permettent de s'occuper des attaques et puis, également, de distribuer les informations par rapport au type de menace qui existe sur internet.

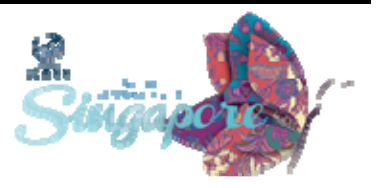

Donc, ICANN a une équipe CIRT, une équipe interne pour les éventualités où nous saurions attaqués. En tant que CIRT, nous faisons partie d'une organisation qui s'appelle FIRST qui est, en fait, un forum mondial.

Oui, nous connaissons également tout ce qui est fait par l'UIT, la formation surtout dans les pays en voie de développement. Nous travaillons dans le domaine de l'information, First également et ce que vous pourrez voir c'est que dans notre groupe, on est tous un peu vieux, anciens de l'internet et j'ai un collègue qui fait partie de l'initiative du Commonwealth sur les cyber crime et moi je connais un petit peu ce qu'il font et ce groupe s'occupe de la formation pour tous les pays qui font partie du Commonwealth britanniques en termes justement de cyber attaques, de modèles juridiques pour traiter ces problèmes‐là.

Donc, CIRT est effectivement c'est quelque chose de très important. Si vous souhaitez en créer une équipe, ce qui est important c'est de vous rendre sur le site de First et vous avez, en fait, toutes les informations pour constituer une équipe CIRT. Alors, vous allez voir qu'il y a tout un tas d'acronymes, une PCIRT par exemple. Donc, ils correspondent à différents besoins et je peux vous donner ces informations aussi si vous le souhaitez.

En fait, ce n'est pas vraiment notre domaine d'expertise, mais nous avons dû constituer une CIRT pour nous‐mêmes. Donc, nous avons appris un certain nombre de chose là‐dessus et je peux vous aider si vous le souhaitez. Vous avez envie d'aller au bar, non? Non, il y a quelqu'un d'autre au fond de la salle.

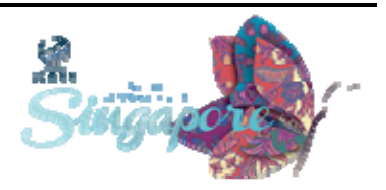

- AUDIENCE MEMBER: Oui, bonjour. J'aurai aimé savoir quels sont les défis auxquels vous avez été confronté dans votre service en ce qui concerne la stabilité, la sécurité et la résilience et j'aurai également aimé savoir par rapport à ces défis de sécurité et de l'internet s'il existe certaines choses qui sont obligatoires pour les parties prenantes et j'aimerai que vous parliez du DNSSEC aussi.
- JOHN CRAIN: Alors, l'implication des parties prenantes c'est quelque chose de très vague, mais c'est également critique par rapport à tout notre travail et c'est la raison pour laquelle mon équipe travaille en étroite collaboration avec les autres parties prenantes. D'ailleurs, nous avons des membres de notre personnel qui travaillent dans les deux équipes en même temps. Et nous travaillons également en partenariat comme je l'ai dit.

Nous avons six personnes dans notre service, mais dans toutes nos organisations dans lesquels nous travaillons en fait nous rendons un peu de partout. Si votre ingénieur de réseaux, en fait, fait partie d'un NOG, Donc un groupe d'opérateurs de réseau, par exemple vous avez en Afrique AFNOG.

Donc, le groupe africain qui existe au niveau de l'Afrique et puis vous avez aussi au niveau national CNOG qui existe par exemple en Nouvelle Zélande. Bon, chez nous ça s'appelle des forums en Angleterre, mais peu importe. C'est un petit peu comme ça que nous faisons notre

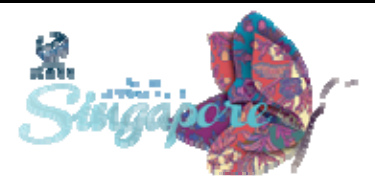

formation technique. Le DNSSEC correspond à une question très technique et c'est également une question très technique. Une fois que vous avez compris comment il fonctionne, c'est simple, mais les procédures en elles‐mêmes sont comme‐même complexes. Je viens de faire une formation ici à Singapour où il y avait environ trente participants à cette formation sur le DNSSEC et nous nous améliorons en termes d'informations que nous fournissons et donc de plus en plus nous fournissons ces informations aux fournisseurs de services internet et en plus nous leurs fournissons une certaine aide technique, une certaine aide au niveau ingénierie pour la conception de leur système.

Donc, en fait l'implication c'est quelque chose de critique. Ce que je cherche à faire avec le nouveau groupe c'est de rester à notre niveau d'experts, si vous voulez. Donc, je laisse tout ce qui est formation au GSE puisque ce sont les experts dans ce domaine. Donc, nous travaillons en partenariat, il y a une organisation que j'aime beaucoup mentionner et qui s'appelle le centre de ressources sur les réseaux qui est dans l'Oregon et je crois qu'ils proposent quarante à cinquante formation dans le monde entier toutes les semaines et nous travaillons en collaboration étroite avec eux. J'espère que j'ai répandu à votre question, sinon, n'hésitez pas à venir me parler s'il y a certaines choses spécifiques dont vous avez besoin et encore une fois j'aimerai le répéter si vous avez des besoins, des problèmes, venez nous parler.

Nous sommes un groupe qui est toujours présent, qui est toujours prêt à répondre à vos questions, nous sommes en général dans le bar ou dans les couloirs, mais si nous nous ne connaissons pas la question, je pense que Janice vous l'a déjà dit d'ailleurs, si nous ne connaissons pas

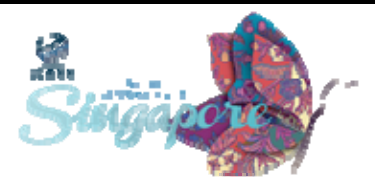

la question, nous trouverons la personne qui la connait. Donc, n'hésitez pas, nous travaillons pour vous, donc venez nous chercher, trouvez nous et nous chercherons à vous trouver une réponse. Je crois que j'ai vu encore une main.

- JANICE DOUMA LANGE: Effectivement, il faudrait un petit peu accélérer les choses. Donc, je vois qu'il y a une question‐là et une autre là‐bas.
- MISS MOYA: Une question rapide. Quel est la relation entre l'ICANN et l'OMPI en termes des noms de domaines, les noms de domaines qui sont protégés?
- JOHN CRAIN: Ce n'est pas vraiment mon domaine d'expertise. Nous avons un centre d'échanges d'informations sur les noms de domaines. Donc, je vous suggère de vous adresser à l'équipe. Concernant l'OMPI, l'OMPI est l'un des adjudicateurs de ce processus et nous avons des relations très étroites avec eux. Donc, si vous allez sur l'UDRP, l'un des panels que vous pouvez choisir c'est l'OMPI, mais là encore ça n'est pas mon domaine d'expertise.

Donc, adressez‐vous à ce centre d'échange d'informations sur les noms de domaines, eux vont pouvoir vous répondre.

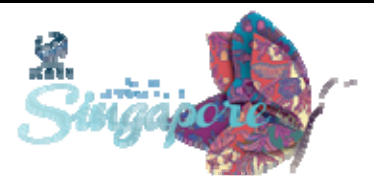

AUDIENCE MEMBER: Oui, de l'université japonaise. Le débat que l'on vient d'avoir sur les noms de domaines comment cela affecte la sécurité, la stabilité, la résilience, oui.

JOHN CRAIN: Kyoto université? C'est une excellente université, je connais plusieurs professeurs là bas. Je suis sûr que vous les connaissez, vous connaissez la plupart d'entre eux. L'IDN, les noms de domaines internationalisés. Moi, même je suis ingénieur. Il s'agit de noms de domaines comme les autres.

> Donc, c'est simplement une chaine. On commence avec un identifiant XN// puis une série de caractères qui vont vous dire quel code utiliser et quel caractère montrer.

> Donc, du point de vue du DNS, l'IDN est semblable aux autres. Lorsqu'il s'agit de l'application, là les choses deviennent intéressantes. Lorsqu'il s'agit de l'affichage des IDN, en particulier par exemple et là je dois vous confier mon ignorance par rapport au script. Il y a beaucoup de caractères qui sont très semblables à l'alphabet ASCII. Vous pouvez avoir quelque chose qui ressemble par exemple à PayPal.com et qu'il n'est pas donc. Veuillez m'excuser si je rentre trop dans les détails ou si je deviens trop technique, mais vous pourriez avoir un alphabet cyrillique. Latin, mais vous ne pouvez pas avoir un mix entre l'alphabet latin et cyrillique.

> Donc il y a des implications quant à la façon dont les choses sont affichées. Si vous avez suivi le débat qui a lieu depuis plusieurs années,

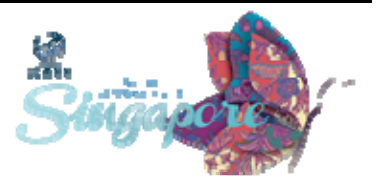

vous apercevez que c'est très complexe et lorsque je vois moi les IDN, je suis un petit peu confus parce que c'est vraiment très complexe. Moi je sais comment je lis les caractères, mais certains d'entre eux sont très complexes, donc si vous voulez parler à certains de nos experts en IDN, je peux vous mettre en contact avec eux. Je sais que certains travaillent sur des questions très spécifiques. On a parlé des SSAC. Le SSAC est l'un de nos comités consultatifs sur la sécurité. Ils ont beaucoup travaillé là‐ dessus. Donc, je pourrai également vous mettre en contact avec certains de ces experts.

JANICE DOUMA LANGE: Nous avons une séance avec le SSAC mardi après-midi. Patrick Faltstrom, le président de ce groupe et plusieurs membres du comité se sont également proposé de parler avec vous de manière informelle à 18 heures, mardi et Patrick sera également avec nous lors de la séance du matin mercredi.

> Vous verrez toutes ces activités sur le calendrier de la conférence de Singapour. Il s'agit d'une séance ouverte. Donc, vous êtes tous les bienvenus et nous serons dans la salle Colleyer en face du GAC pendant toute la semaine. N'hésitez pas à venir à la séance bienvenue des nouveaux venus et également à la séance des bienvenues des boursiers. Merci John.

> Sachez que la journée a été longue. C'était difficile pour les nouveaux venus, mais c'était une très bonne journée. Ecoutez les différents intervenants qui sont venus. C'était très difficile. C'était une longue journée. Donc, je vais un petit peu, passer en vue rapidement ce qu'il

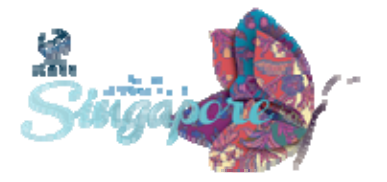

nous à voir. D'abord, constituez votre calendrier ou ordre du jour, je l'ai dis à plusieurs reprises d'une manière ou d'une autre, mais sachez qu'il ne faut pas que vous sentiez que vous devez aller à toutes les activités, à toutes les séances en même temps. Ça va être impossible, vous allez être frustré et déçus et je déteste cela lorsque les nouveaux venus se sentent déçus et frustrés.

Essayez d'être présent là où vous voulez être et ça c'est déjà un défi. Essayez de vous adresser à la personne qui vous intéresse, est ce que je peux en apprendre un peu plus? Est‐ce que vous pouvez me faire part de votre expérience? Ça c'est un défi, mais n'allez pas à plus de séances que votre tête ne vous le permet.

Essayez d'assimiler les informations qui vous sont données et tout ce que figure à l'ordre de jour de Singapour. Essayez de voir ce qui se passe cette semaine parce que de toute façon, sachez que vous allez avoir ensuite toutes les transcriptions, traductions des réunions. Lorsque vous allez sur le site web de la réunion de Singapour, vous allez voir qu'il y a le programme des activités, il y a très peu de changement et à cet égard Buenos Aires a été une réunion très particulière parce que.

Mercredi, on se retrouve à 7 heures. Ce n'est souvent le cas, mais nos réunions virtuels deviennent des réunions physiques et plus il y aura de participants qui ne sont pas là de manière physique, plus il nous faut être cohérent par rapport à l'endroit où nous organisons nos réunions. On ne veut pas avoir de changements. On ne peut pas se permettre d'avoir des changements, mais n'hésitez pas à vérifier qu'il n'y a pas de changements et à suivre également ces changements sur votre portable.

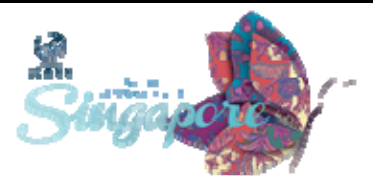
Je ne vais pas rentrer dans les détails, mais la cérémonie de bienvenue demain matin à 8 heures et midi avec des intervenants très intéressants. Fadi va parler, qui va un petit peu donner le ton des réunions à venir. Techday, si vous pensez que vous n'êtes pas suffisamment techniques pour y participer, sachez que l'aspect technique est très important mais l'aspect l'est tout autant. Donc, nous avons ce techday, ensuite DNSSEC pour tout le monde à 17 heures. C'est l'une des meilleures séances que l'ICANN a produit.

Il s'agit des membres de la communauté qui ont ressenti le besoin d'avoir une compréhension de base du DNSSEC. C'est eux qui ont crée c'est séance DNSSEC pour tout le monde. Donc, il y a des diapos sous forme de bandes dessinées, tout un processus. C'est amusant et ça fait plusieurs années que j'y assiste.

Mardi, une journée des unités constitutives. J'en ai un petit peu parlé. Sachez que vous n'allez pas pouvoir participer à tout ce qui est organisé. Donc, choisissez les séances qui s'adaptent le mieux à vos attentes et prenez le mieux le temps d'écouter suffisamment pour pouvoir comprendre et vous adresser aux personnes qui vous entourent pour poser les questions, mais il est important de comprendre le modèle multipartite et tous les aspects intéressants de ce modèle.

Si vous avez des questions, des problèmes, adressez vous aux stands de l'ICANN, les personnes qui s'y trouvent sont tout à fait disposés à vous aider.

Mercredi, la gouvernance internet, il y a des séances qui ont lieu en même temps. Là, il va falloir voir est ce que je préfère être de manière

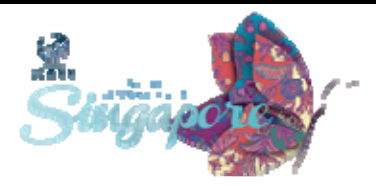

physique dans cette réunion ou avoir la transcription plus tard. L'autre option, certains d'entre vous le savent peut être déjà. Lorsque vous vous rendez sur le site web de l'ICANN et de la réunion de Singapour, vous pouvez être dans une salle et écouter une autre réunion. Donc, être physiquement dans une salle et écouter de manière virtuelle ce qui se passe dans une autre salle.

Donc, vous pouvez suivre un chat et une présentation sous forme de diapo d'une autre salle. A 17 heures, une séance d'un hôte sur la sécurité avec John. C'est très informel, on place les chaises comme ça en rond et on parle d'une manière très informelle. Jeudi, vous voyez ici, réunion du conseil d'administration. Sachez que vous êtes les bienvenus pour y participer. Une séance sur la participation ou l'engagement. Là aussi vous pouvez y participer. Là, ce qu'on vous demande c'est que pouvons‐nous faire, nous personnel de l'ICANN pour vous, pour votre région, pour votre communauté en termes de renforcement des capacités par rapport à la sensibilisation vis‐à‐vis de l'ICANN et la participation.

Donc, c'est une excellente réunion pour parler avec nous. On se divise en groupes et on a des discussions interactives. Ce n'est pas simplement nous asseoir avec vous, mais avoir une discussion avec vous. A 13.30 forum public. C'est votre opportunité pour participer à une réunion du conseil de l'administration de l'ICANN. La communauté a la possibilité de poser des questions spécifiques au conseil d'administration sur certaines questions. Si c'est questions sont sélectionnées à l'avance et diffusées. Ces questions peuvent concerner la gouvernance internet par

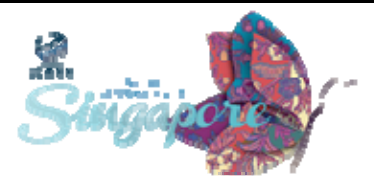

exemple, la réunion au brésil, les marques commerciales, les noms de domaines de premier niveau.

L'idée du forum public c'est de vous en tenir à cette question. Donc, il faut que votre question porte sur cette thématique. Vous avez deux minutes de paroles pas plus. Donc, la meilleure façon c'est de laisser de coté votre laptop, votre portable et écrire votre question parce que c'est très difficile de poser une question de manière improvisée en deux minutes. Donc, ensuite, on répond à cette question et vous aurez l'opportunité de poser cette question et le conseil d'administration vous donne réponse. Ce qui est intéressant c'est que lorsque vous allez au micro, il est important de dire distinctement votre nom, vous présentez et de dire au nom de qui vous parlez et d'intervenir pendant deux minutes.

Si vous avez l'autorité de parler au nom d'une organisation de soutien, un comité consultatif, une université ou un employeur ou d'un gouvernement, assurez vous de le dire et de le faire avec l'autorisation nécessaire. Si vous n'avez pas l'autorité suffisante pour le faire ne le faites pas parce que sachez que cela va faire partie des transcriptions.

J'ai été très tolérante avec mon rythme, mon débit vis‐à‐vis des interprètes. Sachez qu'ils sont en train de traduire actuellement dans les langues suivantes: espagnol, français, anglais et chinois. Donc, veuillez s'il vous plait trouver un débit qui soit relativement long pour que les interprètes puissent suivre et traduire ce que vous dites.

Enfin, c'est très important à la fin de la journée de pouvoir avoir un petit peu de contact, d'établir des contacts. Donc, il y a le gala demain soir,

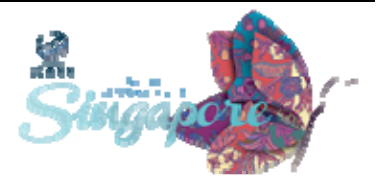

sachez qu'il y aura un transport. Mercredi, une cérémonie de l'Asie pacifique At‐Large et jeudi Cocktail, une cérémonie de clôture de l'ICANN 49.

Donc, reposez vous, on n'en est qu'au début de la semaine et Nicolas qui est le représentant du Paraguay qui siège au comité consultatif va intervenir maintenant, mais sachez que le repos du soir est aussi que la participation au cours de la journée. Nous espérons vous avoir aidé aujourd'hui et la participation sur Icann.org. J'attends vos retours d'informations et vos réactions si vous voulez dire que c'était trop long, c'est trop dur. Choisissez d'autres intervenants, quelque soit votre réaction sachez que c'est important pour nous pour qu'on puisse améliorer ces séances. C'est difficile de savoir ce dont vous avez besoin pour suivre cette semaine. Mais il est important de savoir ce dont vous avez besoin pour continuer à vous encourager à participer.

J'ai certaines personnes dont Nicolas qui sont à votre disposition. Si vous voulez avoir un contact personnel pour en savoir plus sur le GAC, sur l'engagement en tant qu'observateur ou représentant, je crois que Sandra qui est au ccNSO peut vous donner des informations sur le ccNSO. Serena également du GAC est là avec nous. Alexandra également qui travaille avec le comité consultatif sur la sécurité et la stabilité. Si vous avez des questions là‐dessus, levez la main posez lui des questions. Serena est là, Alexandra aussi. Merci à tous, profitez de votre journée et s'il vous plait, faites nous part de vos réactions ça va nous aider. Merci à nos interprètes et à toute l'équipe technique. Merci.

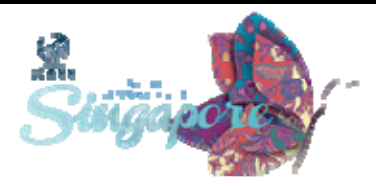